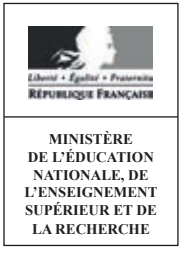

**EAE SIE 3**

**SESSION 2015**

# AGRÉGATION CONCOURS EXTERNE

# **Section : SCIENCES INDUSTRIELLES DE L'INGÉNIEUR**

# **Option : SCIENCES INDUSTRIELLES DE L'INGÉNIEUR ET INGÉNIERIE ÉLECTRIQUE**

# **CONCEPTION PRÉLIMINAIRE D'UN SYSTÈME, D'UN PROCÉDÉ OU D'UNE ORGANISATION**

Durée : 6 heures

*Calculatrice électronique de poche – y compris calculatrice programmable, alphanumérique ou à écran graphique – à fonctionnement autonome, non imprimante, autorisée conformément à la circulaire n° 99-186 du 16 novembre 1999.*

*L'usage de tout ouvrage de référence, de tout dictionnaire et de tout autre matériel électronique est rigoureusement interdit.*

*Dans le cas où un(e) candidat(e) repère ce qui lui semble être une erreur d'énoncé, il (elle) le signale très lisiblement sur sa copie, propose la correction et poursuit l'épreuve en conséquence.*

*De même, si cela vous conduit à formuler une ou plusieurs hypothèses, il vous est demandé de la (ou les) mentionner explicitement.*

*NB : La copie que vous rendrez ne devra, conformément au principe d'anonymat, comporter aucun signe distinctif, tel que nom, signature, origine, etc. Si le travail qui vous est demandé comporte notamment la rédaction d'un projet ou d'une note, vous devrez impérativement vous abstenir de signer ou de l'identifier.*

# **Présentation Frettage par induction**

Spécialisée dans le domaine du porte-outil, la société Seco-epb, située à Bouxwiller en Alsace est une filiale du groupe Sandvik (Fig. 1); elle se place à la pointe de l'innovation dans le but de proposer des solutions d'usinage de haute précision toujours plus performantes.

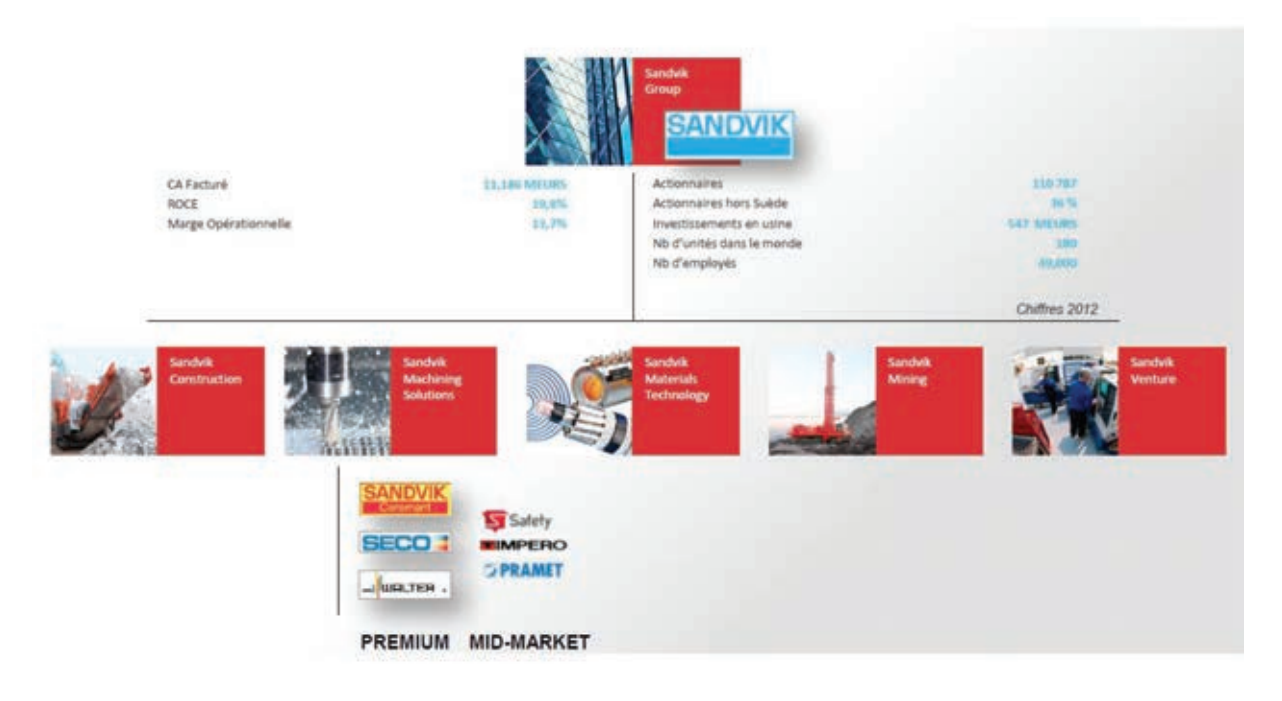

Figure 1 : Seco-epb à l'intérieur du groupe Sandvik.

Les produits fabriqués (Fig. 2) concernent des porte-outils (Tooling), des têtes à aléser, des machines à fretter et des dispositifs d'usinage antivibration.

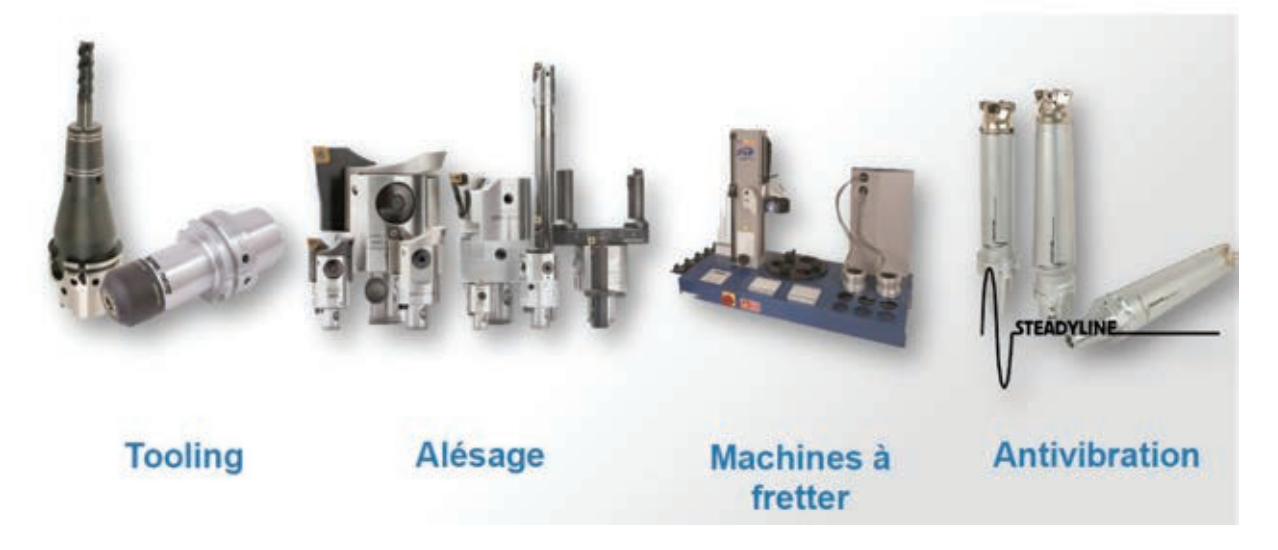

Figure 2 : la gamme de produits de Seco-epb.

- Questionnement page 1 / 28 -

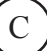

Parmi les trois possibilités de serrage (Fig. 3) offertes par Seco-epb, nous allons étudier la solution du frettage par dilatation-contraction thermique avec **chauffage par induction**.

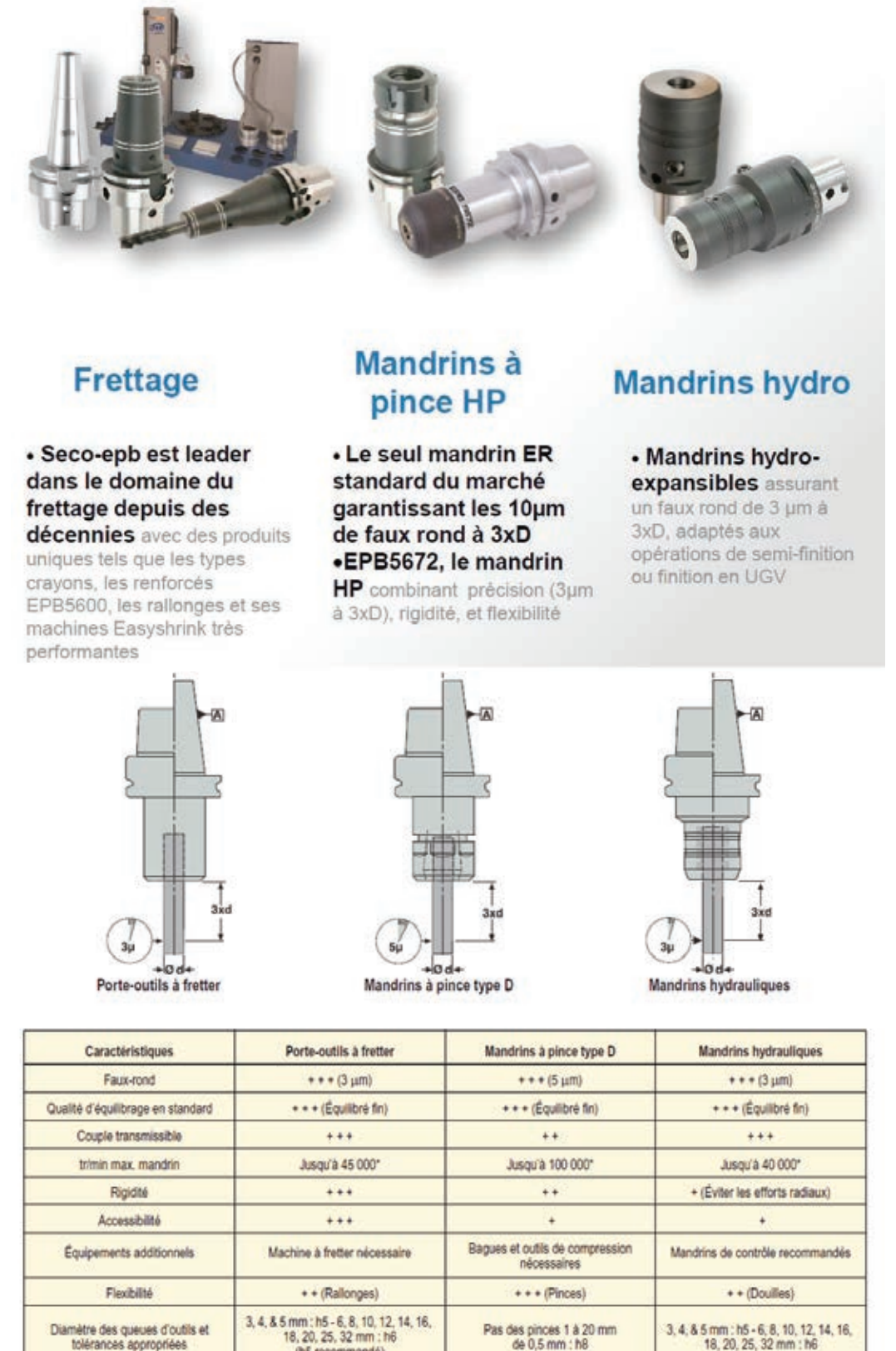

Types disponibles Types 5603, 5801 et 5800 Types 5872 et LIBRAFLEX® 5872  $+$  = bon,  $++$  = très bon,  $++$  = excellent \* Pour plus de détails, voir pages suivantes

(h5 recommandé)

Figure 3 : les trois types principaux de porte-outils.

- Questionnement page 2 / 28 -

**Type 5834** 

# **Partie A : frettage**

*Dans cette partie nous allons étudier quelques propriétés du frettage et en particulier ses performances dans le cas de la liaison entre outil et porte-outil.* 

*Le frettage est l'assemblage de deux pièces grâce à un ajustement serré. La pièce extérieure est appelée « frette », la pièce intérieure est dite « frettée ». L'assemblage est réalisé avec des tolérances d'usinage qui empêchent son montage à la main ou même à la presse. La solution la plus simple, quand elle est possible sans détérioration du matériau, est de chauffer la frette pour la dilater avant d'enfiler l'élément à fretter.* 

*On rappelle que le coefficient de Poisson d'un matériau permet de caractériser la contraction de la matière perpendiculairement à la direction de l'effort appliqué. Ainsi sur l'exemple de la figure A1 (cas isotherme), nous avons*  $v = \frac{10}{10} \cdot \frac{10}{100}$ 0 0  $I_0 - I$  L  $v = \frac{I_0 - I}{I_0} \cdot \frac{L_0}{L - L_0}$ . Le principe

*du frettage est illustré sur la figure A2.*

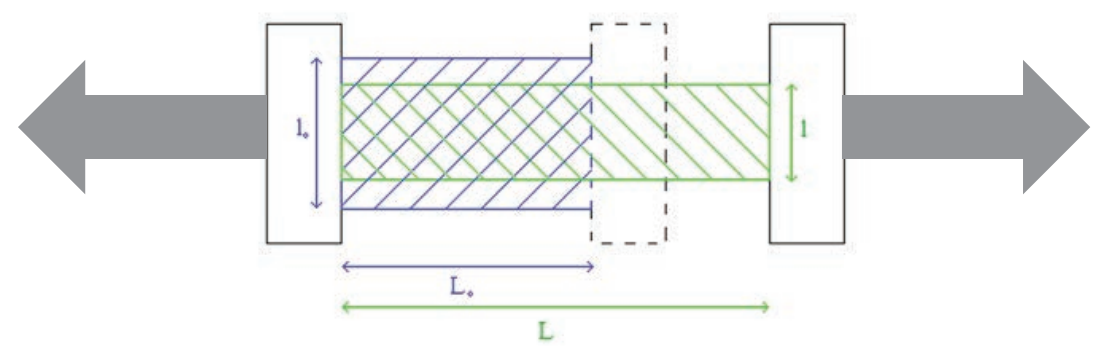

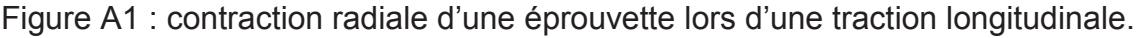

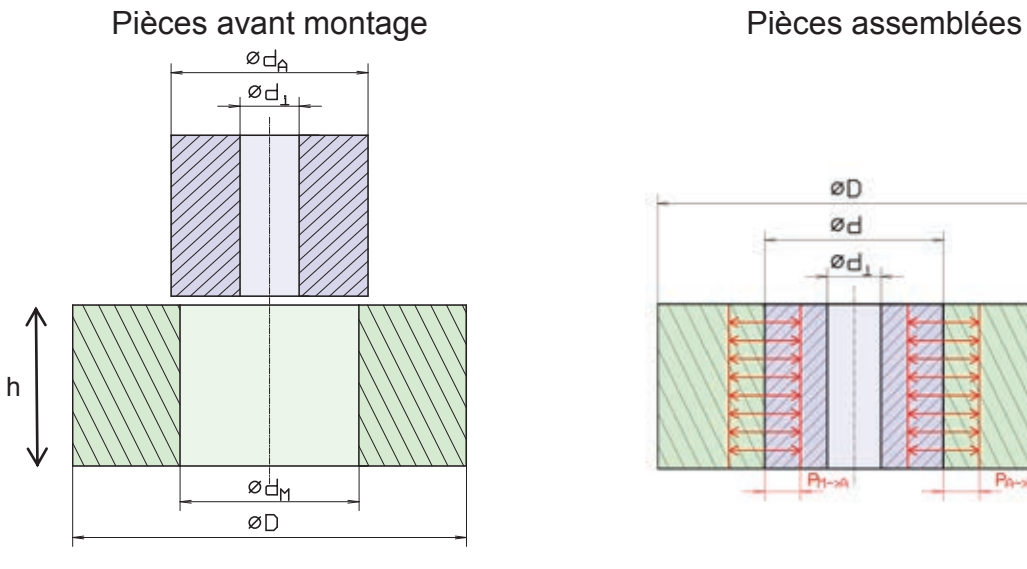

Condition de frettage :  $d_A > d_M$ Le serrage s est défini par  $s = d_A - d_M$ 

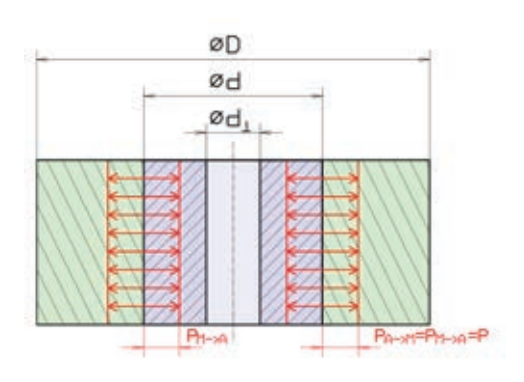

Pression résultant du frettage. Indice M : moyeu ; indice A : arbre

Figure A2 : principe du frettage.

- Questionnement page 3 / 28 -

*On note* E<sub>M</sub> et E<sub>A</sub> les modules d'Young du moyeu et de l'arbre,  $v_M$  et  $v_A$  les *coefficients de Poisson du moyeu et de l'arbre.* 

*Une fois assemblées, les deux pièces ont le même diamètre, assimilé au diamètre nominal* d*. Lorsque le serrage* s *est négligeable devant le diamètre nominal* d*, c'està*-dire quand s << d, on montre que la pression de contact résultant du frettage vaut :

$$
P_{C} \approx \frac{s}{d \cdot \left(\frac{1}{E_{M}} \cdot \frac{D^{2} \cdot (1 + v_{M}) + d^{2} \cdot (1 - v_{M})}{D^{2} - d^{2}} + \frac{1 - v_{A}}{E_{A}}\right)}
$$
si d<sub>1</sub> = 0

*Le couple* C *transmissible entre les deux pièces frettées est donné par :* 

$$
C \approx \frac{1}{2} \cdot k \cdot \pi \cdot P_c \cdot h \cdot d^2
$$

*où* k *est le coefficient de frottement entre les deux pièces.*

- **QA1.** Pourquoi, à pression de contact donnée, le couple transmissible est-il fonction du carré de d ?
- QA2. Donner l'expression de la force axiale transmissible F<sub>A</sub> par l'assemblage fretté.

*Le porte-outil et son outil fretté se présentent sous la forme suivante (Fig. A3):*

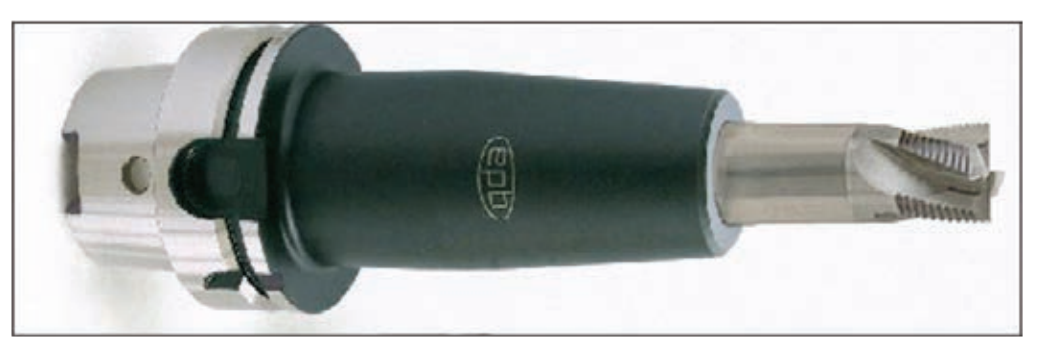

Figure A3 : un outil monté sur un porte-outil à fretter.

*La norme précise le couple statique (à l'arrêt) transmissible entre le porte-outil et l'outil.* Ce couple est fonction du diamètre d et de la longueur frettée L<sub>F</sub> (Document *ressource DR A1).* 

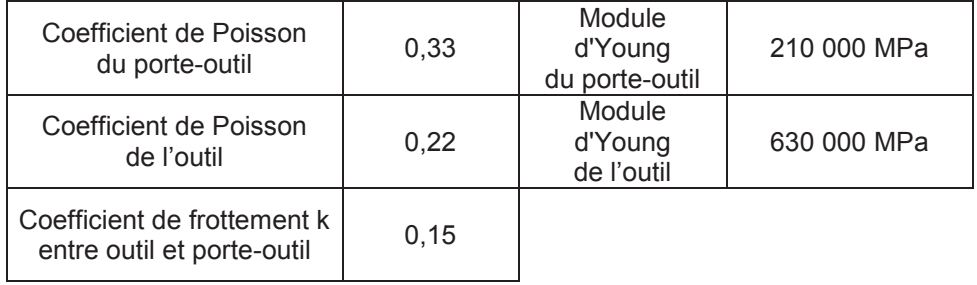

*Pour le porte-outil* 5803\_25 *présenté sur le document ressource DR B1, de diamètre 25 mm, le diamètre d'alésage est compris entre 24,962 mm et 24,965 mm (mesures faites à 20°C). Le diamètre extérieur du porte-outil est de 47,5 mm et la longueur frettée de 44 mm. Nous considérons un outil usiné en qualité h6.* 

- **QA3.** À partir du document ressource DR A2, déterminer le diamètre maximal  $d_{max}$  et le diamètre minimal  $d_{min}$  de l'outil correspondant à la qualité h6.
- **QA4.** Dans le cas du frettage le plus serré, déterminer la pression de contact P<sub>Cmax</sub> et le couple transmissible C<sub>max</sub>.
- **QA5.** Dans le cas du frettage le moins serré, déterminer la pression de contact  $P_{Cmin}$  et le couple transmissible  $C_{min}$ .
- **QA6.** Conclure quant à la conformité du serrage qu'on peut obtenir par frettage dans ces conditions (vis-à-vis de la norme).

*Le constructeur donne le couple transmissible en fonction du serrage, pour différentes vitesses et pour différentes qualités d'usinage de l'outil, sur les documents ressources DR A3 et DR A4.*

- **QA7.** À vitesse donnée, pourquoi le couple transmissible croît-il linéairement en fonction du serrage ?
- **QA8.** Pourquoi le couple transmissible décroît-il en fonction de la vitesse ?
- **QA9.** À vitesse fixée, pourquoi le couple transmissible dépend-il de la tolérance dimensionnelle d'usinage de la queue de l'outil (h6, h5, …)?

# **Partie B : dilatation thermique Partie B : dilatation thermique**

*Cette partie étudie les conditions dans lesquelles on peut dilater thermiquement le*  Cette partie étudie les conditions dans lesquelles on peut dilater thermiquement le *porte-outil pour procéder au frettage et au défrettage d'un outil.* porte-outil pour procéder au frettage et au défrettage d'un outil.

*On rappelle que la dilatation thermique est un phénomène engendré par une*  On rappelle que la dilatation thermique est un phénomène engendré par une variation de température. La valeur de la dilatation thermique ΔL est fonction de la *différence de température, de la longueur caractéristique et de la nature du*  différence de température, de la longueur caractéristique et de la nature du *matériau ; son expression est donnée par la relation suivante :* matériau ; son expression est donnée par la relation suivante :

$$
\Delta L = \alpha \cdot L \cdot \Delta T
$$

*avec :*  avec :

- ΔL (μm) : dilatation due à une variation de température.
- α (en μm / m / K ou μm / m / °C) : coefficient de dilatation thermique.
- L *(m) : longueur caractéristique.* L (m) : longueur caractéristique.
- $\Delta T$  (K ou °C) : différence entre la température finale et la température initiale.
- **QB1.** Expliquer pourquoi le diamètre d<sub>0</sub> de l'alèsage augmente quand on chauffe uniformément le porte-outil (Fig. B1). chauffe uniformément le porte-outil (Fig. B1).

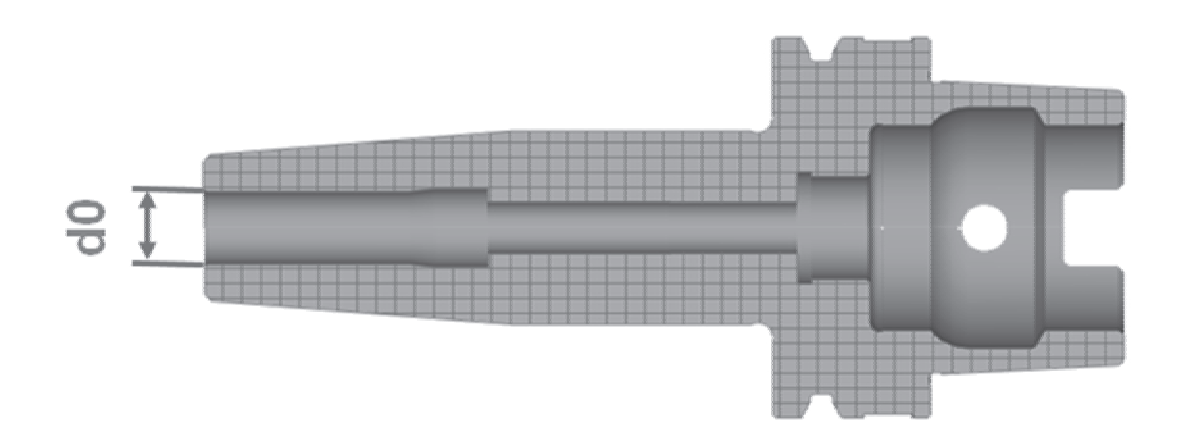

Figure B1 : vue en coupe du porte-outil. Figure B1 : vue en coupe du porte-outil.

Le principe du frettage d'un outil est donné ci-dessous (Fig. B2) :

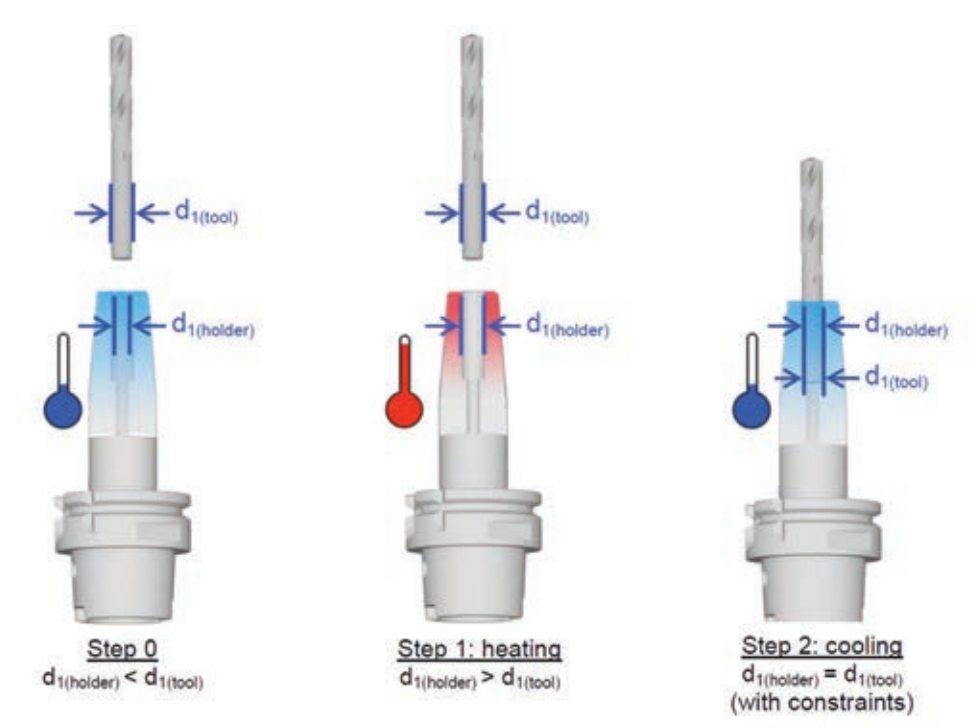

Figure B2 : frettage d'un outil.

**QB2.**  $\hat{A}$  partir du tableau B1 ci-dessous, déterminer les valeurs  $\Delta T_1$  et  $\Delta T_2$  de l'augmentation de température nécessaires pour fretter un outil de diamètre 25 mm en qualité h6 sur le porte-outil 5803\_25 (Document ressource DR B1), dans les deux cas évoqués aux questions QA4 et QA5.

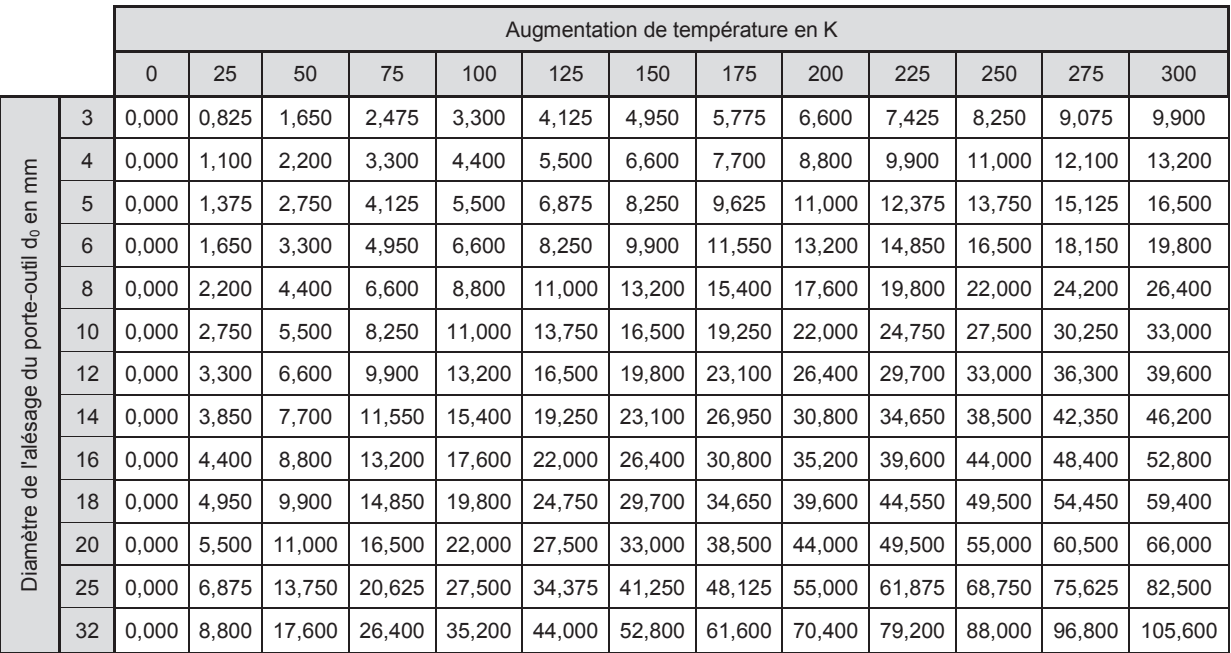

Tableau B1: évolution de l'augmentation de diamètre (en  $\mu$ m) du porte-outil en fonction de l'augmentation de la température et du diamètre d'alésage.

- Questionnement page 7 / 28 -

*Le défrettage d'un outil est obtenu par l'opération inverse : on chauffe l'ensemble, le porte-outil se dilate et ceci permet de sortir l'outil. Les matériaux utilisés pour les outils sont soit en carbure soit en ARS. On donne α 11 µm / m / K pour l'ARS et pour le porte-outil et α 6 µm / m / K pour le carbure.*

- **QB3.** Pourquoi est-il plus facile de défretter un outil en carbure qu'un outil en ARS ?
- **QB4.** Pourquoi le constructeur Seco-epb recommande-t-il de ne pas dépasser 400 °C sur ses porte-outils ?

*La société Seco-epb fabrique et commercialise une machine à fretter et défretter les outils. Cette machine s'appelle Easyshrink et chauffe les porte-outils par induction (Fig. B3).* 

# Machines à fretter Easyshrink™

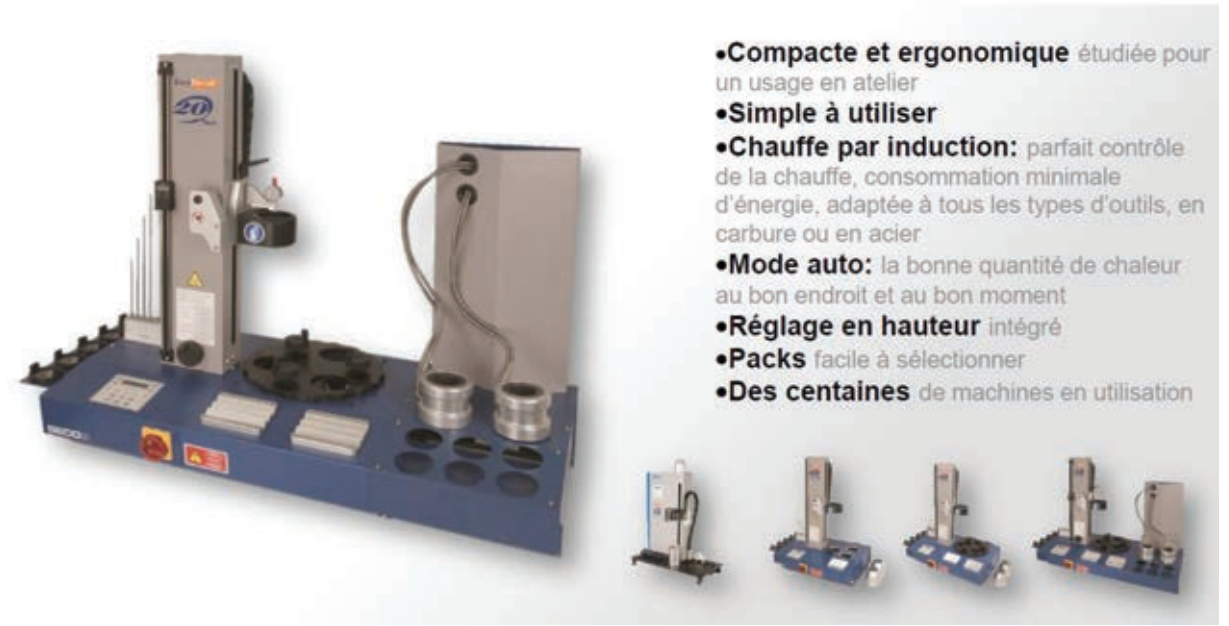

Figure B3 : la machine à fretter des outils sur des porte-outils.

*Dans la suite de cette partie consacrée à l'étude thermique du porte-outil* 5803\_25 *et de l'outil en ARS fretté, l'ensemble { outil + porte-outil } est assimilé à un cylindre de rayon*  $\Re$ <sub>c</sub> et de longueur L (cf. document ressource DR C2), la fréquence du courant *de l'inducteur est assez élevée pour que le chauffage soit considéré exclusivement*  en périphérie du cylindre. Le métal du cylindre a une chaleur massique C<sub>p</sub>, une *masse volumique et une conductivité thermique . Seuls les échanges par conduction thermique à l'intérieur de la pièce à chauffer seront considérés, et*  $j_{\text{th}}$ *représente la densité de courant thermique. On utilisera les coordonnées cylindriques définies sur le document ressource DR C2. On néglige les effets de bord de manière que la température* T *soit indépendante de* z*.* 

Applications numériques :  $\mathfrak{R}_{\rm c}$  = 25 $\cdot$ 10 $^{-3}$ m, L = 44.10 $^{-3}$ m,  $\lambda$  = 43 W  $\cdot$ m $^{-1}$   $\cdot$ K $^{-1}$  $C_p = 470 \,\text{J} \cdot \text{K}^{-1} \cdot \text{kg}^{-1}$ ,  $\mu = 7.8 \cdot 10^3 \,\text{kg} \cdot \text{m}^{-3}$ , *température ambiante*  $T_a = 20 \, \text{°C}$ .

**Pour** T = T(r, θ)   
  

$$
\overline{\text{grad}} \, T = \frac{\partial T}{\partial r} \, \overline{u}_r + \frac{1}{r} \frac{\partial T}{\partial \theta} \, \overline{u}_\theta
$$

$$
\Delta T = \frac{1}{r} \frac{\partial}{\partial r} \left( r \frac{\partial T}{\partial r} \right) + \frac{1}{r^2} \left( \frac{\partial^2 T}{\partial \theta^2} \right)
$$

*On rappelle la loi de Fourier*  $\vec{j}_{\text{Th}} = -\lambda \cdot \overrightarrow{\text{grad}}(T)$ .

### **QB5.** En étudiant les symétries, montrer que la température T du cylindre ne dépend que du temps et d'une variable spatiale à préciser.

### *La puissance volumique moyenne apportée par induction par effet Joule sera notée*

 $p(r,t)$ . *L'équation de la chaleur au sein du cylindre s'écrit :*  $\mu C_p \cdot \frac{\partial T}{\partial t} - \lambda \cdot \Delta T = p(r,t)$  $\mu C_p \cdot \frac{\partial T}{\partial t} - \lambda \cdot \Delta T = p(r,t).$ *Dans la suite du problème la réponse en température ne sera étudiée que dans les instants qui suivent le début de la chauffe (les 10 premières secondes). Dans ce cas et dans l'expression du laplacien de* T*, le terme*  r T r 1  $\widehat{o}$  $\frac{\partial \tau}{\partial x}$  peut être négligé devant  $\frac{\partial^2}{\partial x^2}$ 2 T r  $\hat{o}$  $\tilde{c}$ *( pour la partie utile du cylindre correspondant au porte-outil ) si le temps*  d'observation reste très inférieur à un temps caractéristique  $\tau_c$  qui dépend des paramètres de la pièce à chauffer. A l'instant initial (début de la chauffe) le cylindre a *une température uniforme égale à la température ambiante*  $T_a$ . L'effet de peau qui *intervient dans les phénomènes électromagnétiques implique que la puissance apportée par effet Joule est uniquement apportée à la périphérie du cylindre (soit*   $p(r,t) = 0$  pour tout  $r < \Re_{c}$ ), et vaut, par unité de surface latérale,  $\pi_{0}$  pour  $t > 0$ . On *note*  a  $\frac{\lambda}{\mu\,C_{_{\rm D}}}$  la diffusivité thermique du métal, et  $\Theta({\sf r})$  = T $({\sf r})$  – T $_{\rm a}$  l'augmentation de

p *température dans le cylindre. On appelle* P *la puissance reçue globalement par le cylindre.* 

- Questionnement page 9 / 28 -

**QB6.** Calculer  $\pi_0$  correspondant à une puissance  $P = 9.5$  kW.

*On admet qu'une solution approchée de la température pour un temps d'observation très inférieur à un temps caractéristique*  $\tau_c$ 

$$
\Theta(r,t) = 2\sqrt{at} \cdot \frac{\pi_0}{\lambda} \cdot e^{-\left[\frac{\mathfrak{R}_c}{2\sqrt{at}}\right]} \cdot \left(e^{\left[\frac{r}{2\sqrt{at}}\right]} - 1\right)
$$

- **QB7.** On définit le temps caractéristique  $\tau_c$  comme l'instant t pour lequel 2 2  $1\partial$ T |  $\partial^2$ T  $\left|\frac{1}{\hat{c}T}\right|=\left|\frac{\partial^2 T}{\partial r^2}\right|$  pour  $r=\Re_c$ . Vérifier que le temps caractéristique  $\tau_c$  satisfait :  $\mathfrak{R}$  $\tau_{\rm c} =$ 2  $c = \frac{\pi c}{4a}$ . Application numérique : calculer  $\tau_c$ . Représenter qualitativement le graphe de  $\Theta$  r,  $\frac{c}{40}$ 100  $\Theta\left(r,\frac{\tau_c}{100}\right)$ .
- **QB8.** Calculer le temps nécessaire pour que la surface extérieure du cylindre atteigne une température  $T_{\text{max}} = 400 \degree C$ . En déduire la température correspondant au rayon extérieur de l'outil. Quelles conclusions peut-on en tirer en ce qui concerne le défrettage de l'outil en ARS?

# **Partie C : étude de la chauffe par induction**

*On considère le cas du défrettage dans le cas d'un outil en ARS. Le porte-outil (document ressource DR C1) et l'outil ont des caractéristiques thermiques quasiidentiques et le défrettage est très difficile. On garde le modèle précédent de l'ensemble outil et porte-outil (cylindre métallique équivalent), et le chauffage de celui-ci est obtenu en le plaçant au centre d'un inducteur à symétrie de révolution, à spires jointives et comportant* N *spires par mètre, parcouru par un courant alternatif*  i<sub>0</sub>, sinusoïdal de pulsation  $ω = 2πf$  et de valeur efficace l<sub>0</sub> (document ressource *DR C2). De plus, l'inducteur est entouré par un ensemble en ferrite.* 

*La longueur* L *de la partie du cylindre à chauffer est identique à celle de l'inducteur. Le système de coordonnées cylindriques est utilisé et un point M est repéré par*  r, θet z ; la base locale associée étant  $\vec{\sf u}_{\sf r},\vec{\sf u}_{\sf \theta}$  , $\vec{\sf u}_{\sf z}$ . Le métal chauffé est un acier *Z38CDV5 norme AFNOR (X38CrMoV5-1 norme DIN) qui est celui du porte-outil, dont les caractéristiques sont :* 

*Perméabilité relative :*  $\mu_r = 10^2$ *, conductivité électrique :*  $\gamma_c = 10^7 \Omega^{-1} \cdot m^{-1}$ *.* 

 $\Delta$ *pplications numériques :*  $\mu_0 = 4\pi 10^{-7}H \cdot m^{-1}$ ,  $c = 3 \cdot 10^8ms^{-1}$ , f = 14,7kHz,  $N = 800 \text{ m}^{-1}$ ,  $\mathfrak{R}_c = 25 \text{ mm}$ .

*Au champ*  $\vec{H} = H_0 \sqrt{2} \cos(\omega t - kr) \vec{u}_z$ , *où*  $H_0$  *est une constante, on associe l'excitation magnétique complexe*  $\vec{H}$  = H $_{\textrm{o}}$  e<sup>j(@t-kr)</sup>ŭ $_{\textrm{z}}$ . Dans la suite, les modules de *toutes les grandeurs complexes représentent les valeurs efficaces des grandeurs temporelles associées.*

*Dans un premier temps, on néglige les fuites magnétiques, de sorte qu'il y ait un couplage parfait entre inducteur et cylindre.* 

**QC1.** À quoi sert la ferrite à l'extérieur de l'inducteur ? Représenter sommairement quelques lignes de champ sur le document réponse C.

Dans la suite on pose  $\vec{H} = H_z(r) e^{j\omega t} \vec{u}_z$  qui représentera le vecteur excitation *magnétique complexe. De même, le vecteur densité de courant s'écrira :*   $\vec{j_c} = \vec{j_c} \left( \vec{r} \right) \vec{e}^{j \omega t} \vec{u}_{\theta}$ .

**QC2.** Pourquoi la densité de courant dans le cylindre est-elle orthoradiale ?

*La quantité*  r  $\mu_0$  /c  $\overline{a}$  $\boldsymbol{0}$  $\delta = \frac{2}{\sqrt{2}}$  $\mu_r$ ,  $\mu_0$ ,  $\gamma_c$ ,  $\omega$ *est un paramètre essentiel pour décrire le champ et le courant dans le cylindre en acier.* 

**QC3.** Que représente  $\delta$ ? Calculer la valeur de  $\delta$  pour une fréquence de 14,7 kHz dans l'acier.

- Questionnement page 11 / 28 -

Pour des fréquences telles que  $\delta << \Re_{c}$  on admet dorénavant qu'une solution *approchée est donnée par : approchée est donnée par :* 

$$
\overrightarrow{H_z} \approx H_1 e^{\left[\frac{r - \Re_c}{\delta}\right]} e^{\frac{\left[r - \Re_c\right]}{\delta}} e^{j\omega t} \overrightarrow{u_z}.
$$
\n
$$
\overrightarrow{j_c}(M, t) \approx -\frac{(1 + j)}{\delta} H_1 e^{\left[\frac{r - \Re_c}{\delta}\right]} e^{j\left[\frac{r - \Re_c}{\delta}\right]} e^{j\omega t} \overrightarrow{u_{\theta}}.
$$
 On rappelle la loi d'Ohm locale :  
\n
$$
\overrightarrow{j_c}(M, t) = \gamma_c \overrightarrow{E}(M, t).
$$

**QC4.** Représenter le graphe de la densité de courant efficace en fonction **QC4.** Représenter le graphe de la densité de courant efficace en fonction de r. Quelle est la signification physique de  $H_1$  ? Indiquer sur le document réponse C dans quel sens le courant d'alimentation  $i_0$  de l'inducteur circule, à

 $\otimes$   $\odot$ 

l'aide des symboles de fléchage suivants : l'aide des symboles de fléchage suivants :

**QC5.** Déterminer le courant total I (module et argument) circulant dans le cylindre par calcul direct à partir de la densité de courant. Retrouver ce cylindre par calcul direct à partir de la densité de courant. Retrouver ce résultat avec le théorème d'Ampère appliqué sur un contour rectangulaire à résultat avec le théorème d'Ampère appliqué sur un contour rectangulaire à définir sur le document réponse C. définir sur le document réponse C.

*Soit la réluctance du circuit magnétique constitué de l'air, de la ferrite et du Soit la réluctance du circuit magnétique constitué de l'air, de la ferrite et du cylindre. cylindre.* 

**QC6.** Si on suppose que  $\Re$  est faible, montrer que cela revient à assimiler l'ensemble inducteur et cylindre à un transformateur parfait. Quel est le rapport de transformation m de ce transformateur ? En déduire la relation liant rapport de transformation m de ce transformateur ? En déduire la relation liant I,  $I_0$ , N et L.

*On rappelle que le flux du vecteur de Poynting complexe entrant à travers une On rappelle que le flux du vecteur de Poynting complexe entrant à travers une surface fermée donne la puissance active et la puissance réactive absorbées par les surface fermée donne la puissance active et la puissance réactive absorbées par les* 

*éléments à l'intérieur de la surface, de sorte que :* P + jQ =  $\iint\limits_{\text{Surface fermée}} (\vec{\textbf{E}} \wedge \vec{\textbf{H}}^*) \cdot$ *éléments à l'intérieur de la surface, de sorte que :*  $P + jQ = \iint_{\text{Surface} \text{fermée}} (\vec{E} \wedge \vec{H}) \cdot d\vec{S}.$  $P + jQ =$   $||$   $|\sqsubseteq \wedge H| \cdot dS$ 

**QC7.** En appliquant cette relation, montrer que la puissance moyenne **QC7.** En appliquant cette relation, montrer que la puissance moyenne apportée par effet Joule dans une longueur L de cylindre vaut : apportée par effet Joule dans une longueur L de cylindre vaut : <sup>2</sup> · I<sub>0</sub><sup>2</sup> · 2 $\pi$  · L ·  $\Re$ <sub>C</sub> ·  $\sqrt{\frac{\mu_0}{2}}$  $=N^2 \cdot l_0^2 \cdot 2\pi \cdot L \cdot \Re_C \cdot \sqrt{\frac{\mu_0 \mu_r \omega}{2}}$  $\gamma$ r C c  $P = N^2 \cdot l_0^2 \cdot 2\pi \cdot L \cdot \mathfrak{R}_C \cdot \sqrt{\frac{\mu_0 \mu_r \omega}{2\gamma_c}}$ . Montrer également que  $Q = P$ . En déduire le facteur de puissance fp du cylindre. facteur de puissance fp du cylindre. $P = N^2 \cdot l_0^2 \cdot 2\pi \cdot L \cdot \Re_C \cdot \sqrt{\frac{\mu_0 \mu_r c}{2}}$  $\overline{c}$  $\overline{a}$  $\mathfrak{r}$ Y  $P = N^2 \cdot l_0^2 \cdot 2\pi \cdot L \cdot \Re_{C} \cdot \sqrt{\frac{\mu_0 \mu_1 \omega_0}{2}}$ . Montrer également que  $Q = P$ . En déduire le

- **QC8.** Application numérique : quel courant  $I_0$  faut-il choisir pour avoir une puissance P = 10 kW apportée au cylindre ? Calculer le courant efficace I dans le cylindre.
- **QC9.** Calculer la résistance R<sub>b</sub> de la pièce à chauffer. Que vaut l'impédance équivalente  $Z_{eq} = R_{eq} + j \cdot X_{eq}$  de l'ensemble inducteur + cylindre vu du côté inducteur ? Montrer que le facteur de puissance de cet ensemble vaut aussi fp.

*Si maintenant les hypothèses concernant la réluctance et les fuites magnétiques ne sont plus conservées, le schéma équivalent de la question précédente est modifié.* On appelle L<sub>u</sub> l'inductance magnétisante du transformateur et l<sub>fp</sub> *l'inductance totale de fuite ramenée au primaire (Fig. C1):* 

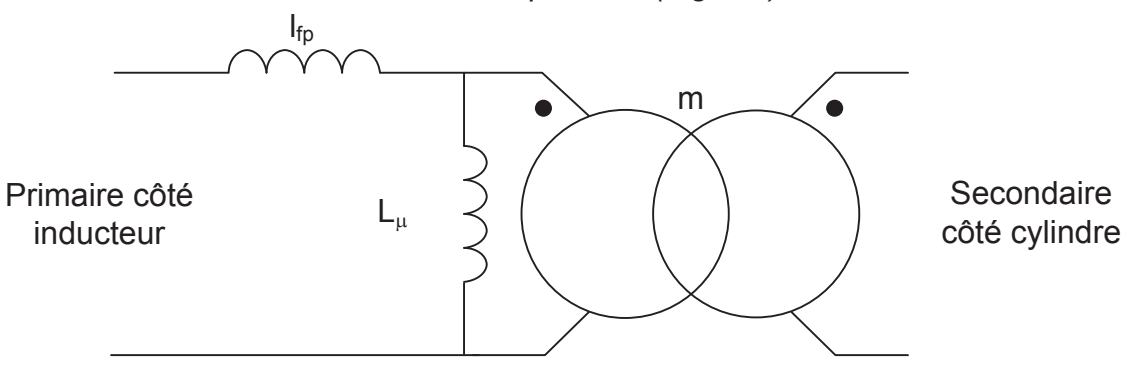

Figure C1 : schéma équivalent du transformateur.

**QC10.** Dans ces conditions, dessiner le schéma équivalent de l'ensemble inducteur + cylindre ramené du côté inducteur. Que vaut la nouvelle impédance équivalente  $Z'_{eq} = R'_{eq} + j \cdot X'_{eq}$  de l'ensemble inducteur + cylindre vue du côté inducteur? Montrer que le nouveau facteur de puissance f<sub>p</sub>' vérifie  $f_p' < f_p$ . On observe que les inducteurs industriels (charges comprises) ont un facteur de puissance inférieur à 0,6 : ce fait est-il compatible avec les résultats obtenus à l'aide de notre modèle? Pour être complet, que manque-t-il au schéma de la figure C1 ?

- Questionnement page 13 / 28 -

### Partie D : comportement et identification de l'inducteur dans un circuit résonant

Dans cette partie, on s'intéresse au comportement de l'inducteur lorsqu'il est attaqué à des fréquences assez élevées pour permettre le chauffage par induction. L'ensemble étant assimilable à un transformateur (étudié dans la partie C), on désire utiliser un modèle très simple de l'inducteur et de sa charge. On envisage une association R-L série équivalente au schéma obtenu en fin de partie C.

Citer les hypothèses fondamentales qui doivent être faites pour que QD1. l'ensemble { inducteur + porte-outil + outil }, attaqué à fréquence variable, puisse être modélisé par une association R-L aussi simple.

On choisit un fonctionnement par résonance, obtenu en associant un condensateur de capacité C en série avec l'inducteur. On applique aux bornes de cette charge une tension u(t) périodique, de fréquence proche de la fréquence de résonance.

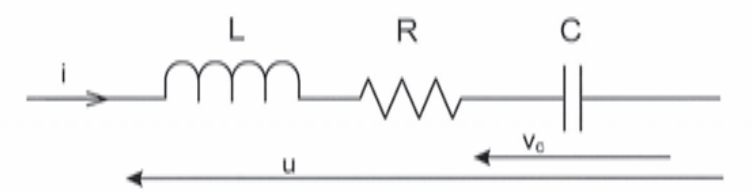

Figure D1 : modèle de l'inducteur dans un circuit résonant.

QD<sub>2</sub> Quel est l'intérêt d'associer un condensateur en série avec l'inducteur?

Modélisation : on cherche dans un premier temps à caractériser le comportement de la charge RLC afin de dégager des propriétés utiles pour la commande.

QD3. Établir le système d'équations différentielles liant  $v_c(t)$  et i(t) à u(t) sous la forme:

$$
\left\vert\begin{array}{l} u=a_{u}.v_{c}+b_{u}.\displaystyle\frac{dv_{c}}{dt}+c_{u}.\displaystyle\frac{d^{2}v_{c}}{dt^{2}}\\ \displaystyle i=a_{i}.v_{c}+b_{i}.\displaystyle\frac{dv_{c}}{dt}+c_{i}.\displaystyle\frac{d^{2}v_{c}}{dt^{2}}\end{array}\right.
$$

Préciser l'expression des six coefficients du système d'équations.

On prend pour vecteur d'état  $\mathbf{x} = \begin{pmatrix} v_c \\ \frac{i}{C} \end{pmatrix}$ . Exprimer le système précédent QD4.

sous la forme  $\frac{dx}{dt} = A \cdot x + B \cdot u$  en explicitant A et B en fonction des paramètres du schéma.

Questionnement page 14 / 28 -

**QD5.** Montrer qu'on peut mettre les matrices **A** et **B** sous la forme 2 0 <del>∽</del>5∞0 0 1  $=\begin{pmatrix} 0 & 1 \\ -\omega_0^2 & -2\zeta\omega_0 \end{pmatrix}$  $A = \begin{vmatrix} 2 & 2\sqrt{2} \\ 0 & 2\sqrt{2} \end{vmatrix}$  et  $B = \begin{vmatrix} 2 & 2\sqrt{2} \\ 0 & 2\sqrt{2} \end{vmatrix}$  $=\left(\begin{array}{c} 0\\ \omega_0^2 \end{array}\right).$ Donner les relations liant  $\zeta$  et  $\omega_0$  avec les paramètres R, L et C du schéma retenu.

*On considère désormais*  $\zeta$  < 1. On pose :  $\omega_1 = \omega_0 \cdot \sqrt{1 - \zeta^2}$  la pseudo pulsation propre de la charge résonante. *Quelques relations concernant les matrices A et B sont données dans le formulaire (Document ressource DR D2).* 

### *Identification*

*On a besoin pour les réglages d'identifier les paramètres L et R de l'inducteur, connaissant la capacité C. On procède pour cela à un essai consistant à appliquer à la charge une brève impulsion de tension, puis à mesurer le courant lorsque la tension u(t) est redevenue nulle. L'instant de la fin de l'impulsion de tension est*  t 0 *. Le chronogramme donné sur le document ressource DR D1 montre l'évolution du courant relevé dans l'inducteur lors de cet essai.*

**QD6.** Écrire en fonction des termes de  $A$ , de  $i(0)$  et de  $v_c(0)$ , l'équation d'évolution du courant pour  $t > 0$ . Exprimer  $e^{A \cdot t}$  pour  $t = \frac{n\pi}{\omega_1}$ ,  $(n = 1, 2, 3, ...)$ ,

et vérifier que les durées entre deux annulations successives du courant sont toutes égales.

**QD7.** À l'aide de dates de passage à 0 du courant, fournies sur le document ressource DR D1, déterminer précisément la pseudo-période T<sub>1</sub>  $T_1 = \frac{2\pi}{\omega_1}$ . Donner

la relation liant  $T_{1} \zeta$  et  $\omega_{0}$ .

*Par la suite, on fera l'approximation que les maxima de courant sont régulièrement espacés de* T<sub>1</sub>.

- **QD8.** Soient l<sup>e</sup> et le<sub>t let</sub> deux extrema du courant mesurés à N pseudopériodes d'intervalle. Donner la relation liant  $\frac{1_{n+N}}{\Lambda}$ ^ ^ I  $\stackrel{_{+{\sf{N}}}}{ -}}$  à  $\zeta\,$  et N.
	- I ^

n

**QD9.** Calculer les rapports 2 ^ 1 I I , 5 ^ 4 I I et 7 ^ 6 I I à partir des données du chronogramme fourni. Commenter et justifier les résultats obtenus.

^

^

- Questionnement page 15 / 28 -

*On désire modéliser la suite des valeurs mesurées sous la forme*   $\hat{\mathsf{I}}_{\mathsf{n}} = \gamma \cdot \hat{\mathsf{I}}_{\mathsf{n-1}}$ ,  $\gamma$ *étant un paramètre constant. Compte-tenu des incertitudes, on souhaite estimer par une méthode des moindres carrés.* 

*On pose*  $: S = \begin{pmatrix} 1 & 1 \ 1 & 2 \end{pmatrix}$   $\begin{pmatrix} 1 & 1 \ 1 & 3 \end{pmatrix}$   $\begin{pmatrix} 1 & 1 \ 1 & 1 \end{pmatrix}$   $\begin{pmatrix} 1 & 1 \ 1 & 1 \end{pmatrix}$   $\begin{pmatrix} 1 & 1 \ 1 & 1 \end{pmatrix}$   $\begin{pmatrix} 1 & 1 \ 1 & 1 \end{pmatrix}$  $T$  ( $\wedge$   $\wedge$   $S = \begin{pmatrix} \hat{1}_2 & \hat{1}_3 & \hat{1}_4 & \hat{1}_5 & \hat{1}_6 \end{pmatrix}$  et  $H = \begin{pmatrix} \hat{1}_1 & \hat{1}_2 & \hat{1}_3 & \hat{1}_4 & \hat{1}_5 \end{pmatrix}$  et l'on se fixe *comme critère à minimiser :*  $J = (S - H \cdot \gamma)^T \cdot (S - H \cdot \gamma)$ .

QD10. Exprimer la dérivée 
$$
\frac{dJ}{dy}
$$
 du critère, et montrer que le minimum du critère  
s'obtient pour  $\gamma^* = \frac{\hat{i}_1 \cdot \hat{i}_2 + \hat{j}_2 \cdot \hat{i}_3 + \hat{j}_3 \cdot \hat{i}_4 + \hat{j}_4 \cdot \hat{i}_5 + \hat{j}_5 \cdot \hat{i}_6}{\hat{i}_1 \cdot \hat{i}_2 + \hat{j}_2 \cdot \hat{i}_3 + \hat{j}_3 \cdot \hat{i}_3 + \hat{j}_4 \cdot \hat{i}_4 + \hat{j}_5 \cdot \hat{i}_5}$ . Faire l'application numérique.

- **QD11.** Déduire, à partir des valeurs estimées de  $T_1$  (Question QD7) et de  $\gamma$ <sup>\*</sup> (Question QD10), une estimation des valeurs de  $\zeta$  et  $\omega_0$ .
- **QD12.** En déduire une estimation de L et de R sachant que C = 880 nF.
- **QD13.** Calculer  $\omega_0$  et  $\zeta$  pour R = 2 $\Omega$ , L = 133 µH et C = 880 nF.

*Les valeurs obtenues seront utilisées dans la suite de la partie D.* 

### *Fonctionnement en régime permanent périodique.*

*On étudie le fonctionnement en régime établi sous l'action de la tension périodique u(t) représentée ci-dessous :* 

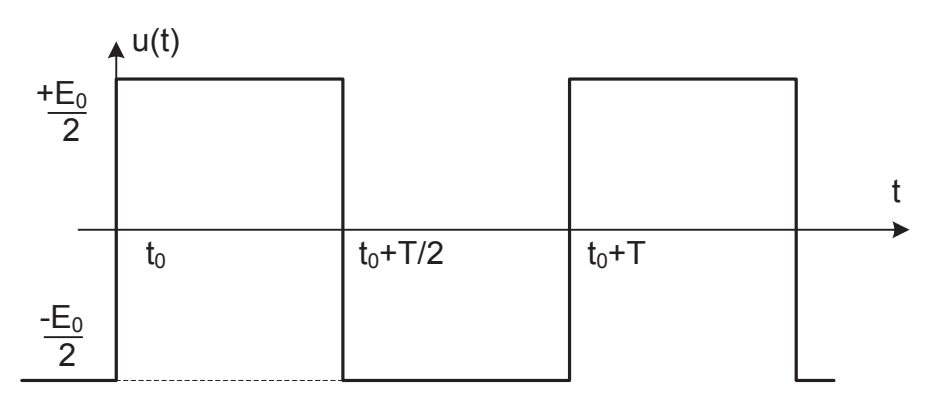

Figure D2 : forme de la tension appliquée.

*On peut établir que*  $x | t_0 + \frac{1}{2} | = e^2 \cdot x(t_0)$ T **A**-T  $\mathbf{x} \left(t_0 + \frac{1}{2}\right) = e^{\frac{\mathbf{A} \cdot \mathbf{l}}{2}} \cdot \mathbf{x}(t_0) + \mathbf{A}^{-1} \cdot \left(e^{\frac{\mathbf{A} \cdot \mathbf{l}}{2}} - \mathbf{l}_2\right) \cdot \omega_0^2 \cdot \frac{\mathbf{E}_0}{2}$ 2 and  $(2)$  $\binom{A \cdot T}{1 - \alpha^2}$   $\frac{A \cdot T}{2}$   $\frac{A \cdot T}{2}$   $\frac{A \cdot T}{2}$  $\left(t_0 + \frac{1}{2}\right) = e^2 \cdot x(t_0) + A^{-1} \cdot \left(e^2 - I_2\right) \cdot \omega_0^2$  $A$ -T  $\qquad \qquad$   $A$  $\left|\mathbf{x}\right|$  t<sub>0</sub> +  $\frac{1}{2}$  = e  $^2$   $\cdot$   $\mathbf{x}(t_0)$  +  $\mathsf{A}^{-1}$  · | e  $^2$   $\left|-I_2\right|$   $\cdot$   $\omega_0$   $^2$   $\cdot$   $\frac{20}{2}$  , où  $I_2$ *représente la matrice unité d'ordre 2.*

- Questionnement page 16 / 28 -

**QD14.** Expliquer pourquoi  $\mathbf{x} \left(t_0 + \frac{\mathbf{T}}{2}\right) = -\mathbf{x} \left(t_0\right)$ .

Fonctionnement à la pseudo-pulsation du circuit : le fonctionnement en régime permanent périodique à la fréquence  $f_1 = \frac{\omega_1}{2\pi}$  avec  $\omega_1 = \omega_0 \sqrt{1-\zeta^2}$  présente des particularités intéressantes. On étudie la situation où u(t) est la tension carrée déjà utilisée (Fig. D2), dans le cas où la période T vaut  $T_1 = \frac{2\pi}{\omega}$ .

Établir les expressions de  $v_c(t_0 + N.T)$  et de  $i(t_0 + N.T)$  aux instants de QD15. commutation de la tension. Commenter les résultats obtenus. Quelle conséquence peut-on en tirer en ce qui concerne la réalisation matérielle du commutateur?

Dans le cas d'un fonctionnement à des fréquences proches de  $\omega_{1}$ , on cherche à caractériser la qualité du transfert d'énergie vers la charge. On définit le taux de distorsion harmonique de la tension THD<sub>u</sub> par : THD<sub>u</sub> =  $\frac{\sqrt{\sum_{n=2}^{\infty}}U_n^2}{11}$  où U<sub>n</sub> représente l'amplitude de l'harmonique de rang n de la tension u(t).

- QD16. Exprimer U<sub>n</sub>, puis calculer THD<sub>n</sub>.
- QD17. Donner, en fonction de R, L, C et  $\omega$  la relation entre l'amplitude l, de l'harmonique de rang n de i(t) et U<sub>n</sub>. En déduire I<sub>n</sub>.

On admet que le courant est quasiment sinusoïdal. Soit f<sub>a</sub> le facteur de déplacement (facteur de puissance pour le fondamental seul).

- QD18. Montrer que le facteur de puissance  $f_p$  est donné dans ce cas par :  $f_p = \frac{f_d}{\sqrt{1 + THD_0^2}}$ .
- Donner une valeur approchée du facteur de puissance pour  $\omega = \omega_0$  puis QD19. pour  $\omega = \omega_1$ .
- QD20. Pourquoi un tel résultat n'est-il pas un réel handicap dans le contexte de la machine à fretter ?

Questionnement page 17 / 28 -

# **Partie E : réalisation du commutateur**

*Cette partie vise à dimensionner et valider la structure du convertisseur d'attaque.* 

*On utilise le commutateur à IGBT ci-dessous pour attaquer l'inducteur en pleine onde. Les éventuels temps morts de protection du commutateur sont négligés. On cherche à connaître la puissance qui peut être transmise à l'inducteur. La tension E0 du bus continu est fixée à 300 Volts, et les caractéristiques du circuit d'inducteur sont prises comme suit : L = 134 µH et R = 1,72* 

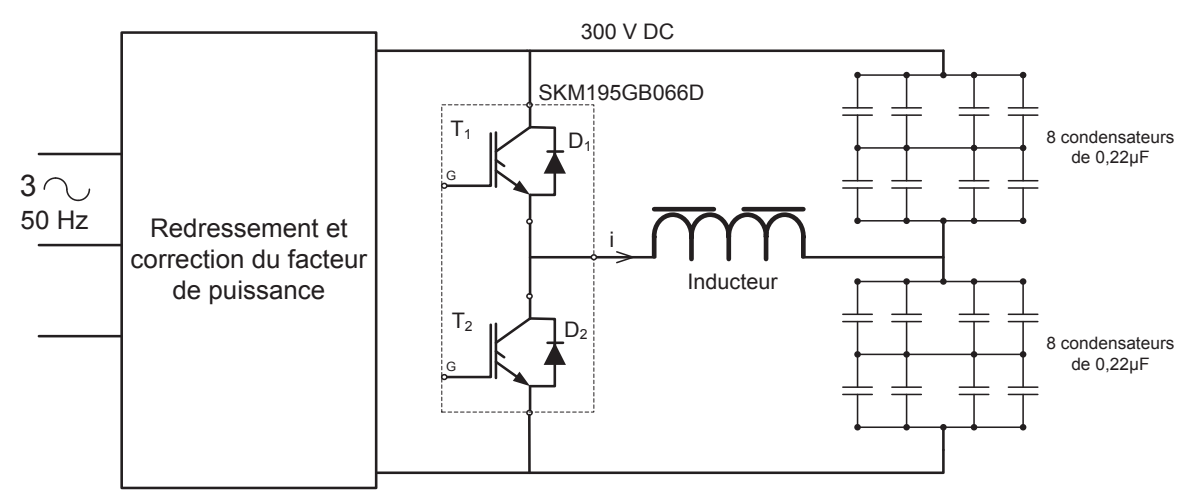

Figure E1 : schéma du convertisseur d'alimentation de l'inducteur.

**QE1.** Montrer que le fonctionnement à rapport cyclique 1/2 avec la structure de la figure E1 est équivalent à celui de la figure E2, et donner la valeur de la capacité C équivalente. Pourquoi avoir utilisé autant de condensateurs dans la structure de la figure E1 ?

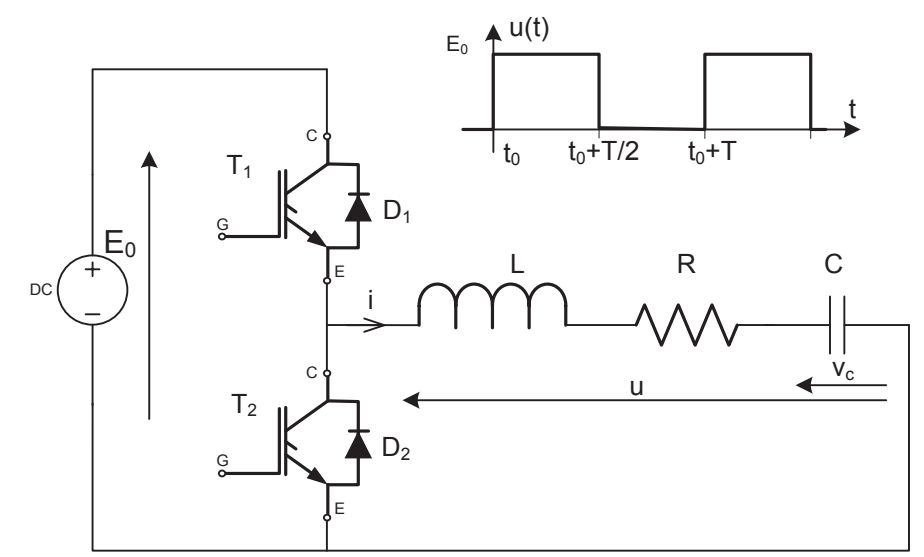

Figure E2 : schéma équivalent du circuit d'alimentation de l'inducteur.

- Questionnement page 18 / 28 -

### *Étude des pertes énergétiques dans les composants de puissance*

*On admet que le courant* i *est sinusoïdal de valeur efficace Ieff= 80 A . Trois cas de fonctionnement sont donnés sur le document réponse DR E.*

On rappelle : LC 
$$
\omega_0^2 = 1
$$
,  $\zeta = \frac{R}{2} \sqrt{\frac{C}{L}}$  et  $\omega_1 = \omega_0 \sqrt{1 - \zeta^2}$ .

*Les grandeurs utilisées sont les suivantes (Fig. E3):*

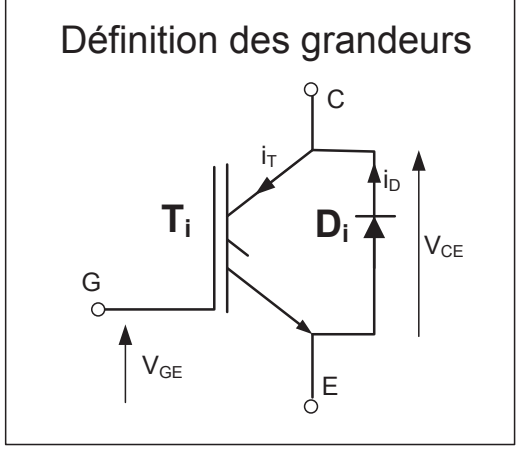

Figure E3 : définition des grandeurs pour un interrupteur.

- **QE2.** Dessiner sur le document réponse E, pour chaque cas :
	- la tension u(t) appliquée aux bornes de la charge :
	- les intervalles de temps pendant lesquels les interrupteurs conduisent ;
	- l'allure du courant dans les transistors  $T_1$  et  $T_2$  ainsi que dans les diodes  $D_1$ et  $D_2$  associées à ces transistors.
- **QE3.** Indiquer pour chaque cas sur le document réponse E si la pulsation de travail  $\omega = \frac{2}{7}$  $\omega = \frac{2\pi}{T}$  est inférieure, supérieure ou égale à  $\omega_1$ .

T

**QE4.** Pour chaque cas, donner une estimation de l'intensité du courant à commuter.

*On retient pour la suite les conditions d'emploi des IGBT suivantes :* 

- *- tension de commande : VGE = 15 V ;*
- *- température ambiante maximale admissible : Tamb\_max = 30 °C*
- *température de jonction maximale admissible:*  $T_i$  = 125 °C;
- *- valeur efficace maximale du courant sinusoïdal dans la charge : Ieff= 80 A.*
- *- valeur instantanée maximale du courant à commuter : icmax=100 A.*

**QE5.** Expliquer la raison pour laquelle le cahier des charges fixe i<sub>cmax</sub>=100 A.

**QE6.** À l'aide du document ressource DR E1, déterminer, **pour le cas B seulement**, et en faisant les approximations jugées utiles, les énergies partielles  $E_{\text{conduct}}$ ,  $E_{\text{blos}}$ ,  $E_{\text{off}}$ ,  $E_{\text{on}}$  et l'énergie totale  $E_{\text{T1}}$  dissipée par le transistor  $T_1$  pendant une période de fonctionnement T, à la fréquence de 14,7kHz, en notant :

- Questionnement page 19 / 28 -

- *-* Econduct : énergie dissipée pendant la phase de conduction ;
- *-* Ebloq : énergie dissipée pendant la phase de non-conduction ;
- *-* Eoff : énergie dissipée pendant la phase de mise au blocage ;
- *-* Eon : énergie dissipée pendant la phase de mise en conduction. Indiquer quels paramètres du tableau de caractéristiques ont été employés pour obtenir le résultat, et quelles sont les approximations choisies.
- **QE7.** Déterminer la puissance thermique P<sub>T1</sub> dissipée par le module SKM195GB066D à la fréquence de travail de 14,7 kHz et la résistance thermique maximale du dissipateur associé au module IGBT.

*On utilise un driver SKHI 22A (Document ressource DR E2) pour l'attaque des modules IGBT. Le courant de pointe injecté à la grille est limité à 4,4 A à l'aide d'une résistance additionnelle de grille de 3 Ohms.*

- **QE8.** Calculer le temps de montée de la tension grille-émetteur et le courant moyen délivré par le driver.
- **QE9.** Le driver SKHI22A remplit-il toutes les conditions nécessaires pour piloter le module SKM195GB066D ?
- **QE10.** Conclure sur la possibilité d'obtenir un fonctionnement satisfaisant du convertisseur d'attaque avec ces composants.

# **Partie F : commande par boucle à verrouillage de phase**

Les parties précédentes ont permis d'étudier les caractéristiques du transfert d'énergie vers l'inducteur à l'aide d'un convertisseur pleine onde. Il a été observé lors de cette étude une fréquence de fonctionnement  $f_1$  pour laquelle le courant  $i(t)$ s'annulait aux instants de commutation de la tension carrée u(t). On cherche dans cette partie à obtenir automatiquement ce fonctionnement « en phase ».

**QF1.** Quels sont les inconvénients d'une commande qui imposerait la fréquence de fonctionnement en boucle ouverte ?

Pour résoudre ces problèmes, le schéma de principe suivant (Fig. F1) est envisagé pour la commande: un comparateur de phase va agir sur la fréquence de commutation pour mettre en phase la tension u(t) et le courant i(t).

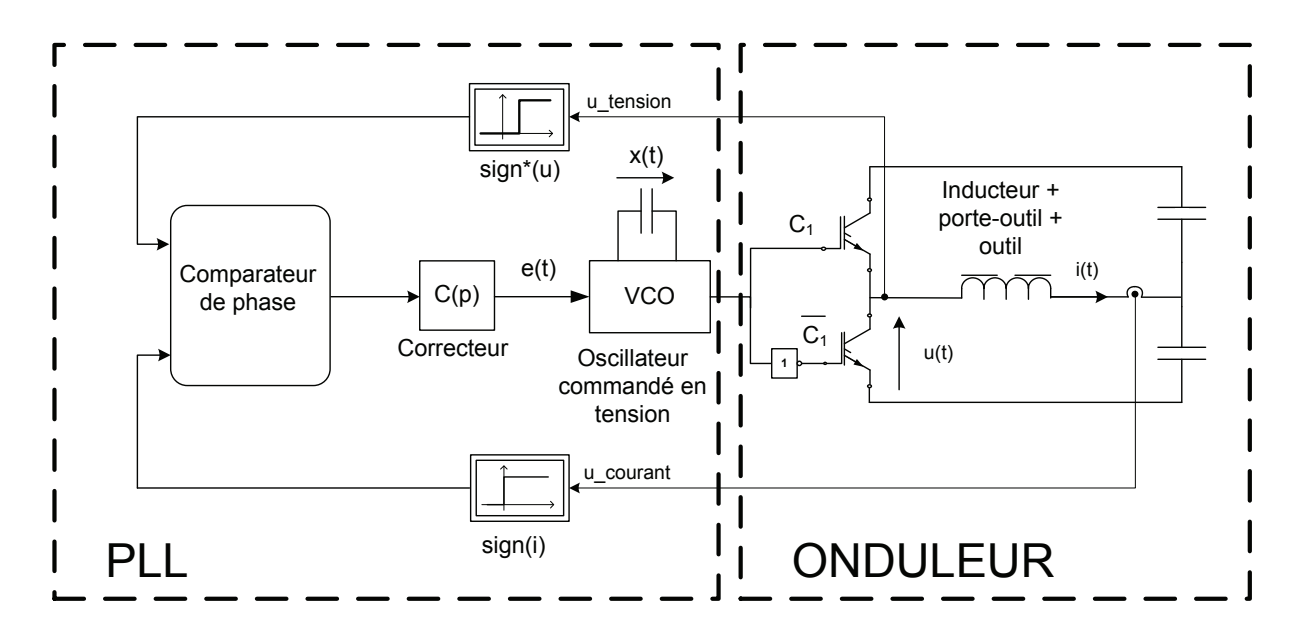

Figure F1 : principe de la commande en phase de l'onduleur à résonance.

Nous allons étudier plusieurs comparateurs de phase et étudier la stabilité du fonctionnement global. Le principe du VCO est représenté ci-dessous : la tension de sortie x(t) de l'intégrateur évolue avec une pente proportionnelle à la tension d'entrée, entre  $-V_0$  et + $V_0$  (Fig. F2).

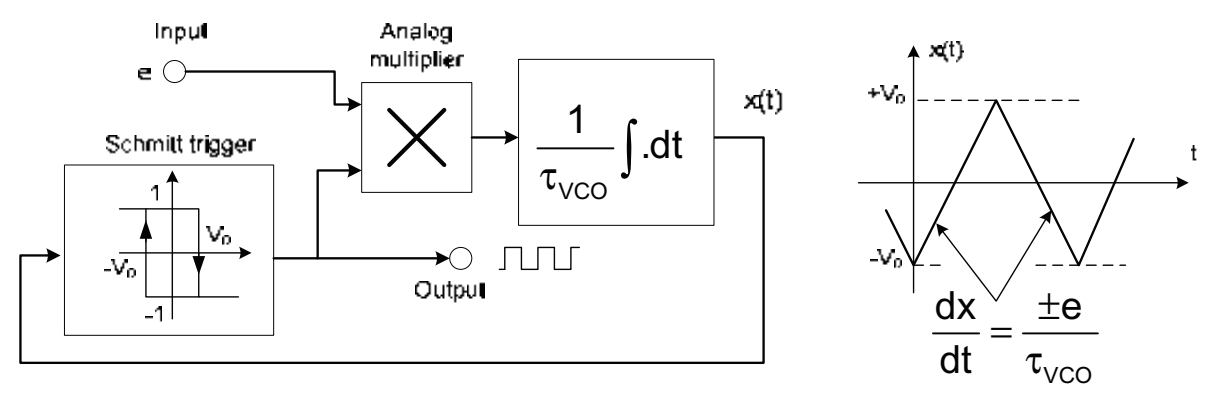

Figure F2 : oscillateur contrôlé par tension (VCO).

- Questionnement page 21 / 28 -

**Tournez la page S.V.P.**

*Les signaux* u\_tension *et* u\_courant *sont les images respectivement de la tension*  Les signaux u\_tension et u\_courant sont les images respectivement de la tension *aux bornes de la charge et du courant dans la charge, obtenues à l'aide de capteurs*  aux bornes de la charge et du courant dans la charge, obtenues à l'aide de capteurs *appropriés, dont le temps de réponse est négligeable. On admet donc que ces*  appropriés, dont le temps de réponse est négligeable. On admet donc que ces *signaux représentent exactement les grandeurs mesurées, à une proportion près.* signaux représentent exactement les grandeurs mesurées, à une proportion près.

*IC4 élabore les informations logiques*  $U_t = sign * (u_t)$ tension = sign  $\left( u_t \right)$ tension  $-\frac{E_0}{2}$ 

et  $U_i = sign(u\_counter)$ . Le comparateur de phase n°1 est détaillé sur la figure *suivante (Fig. F3):*  suivante (Fig. F3):

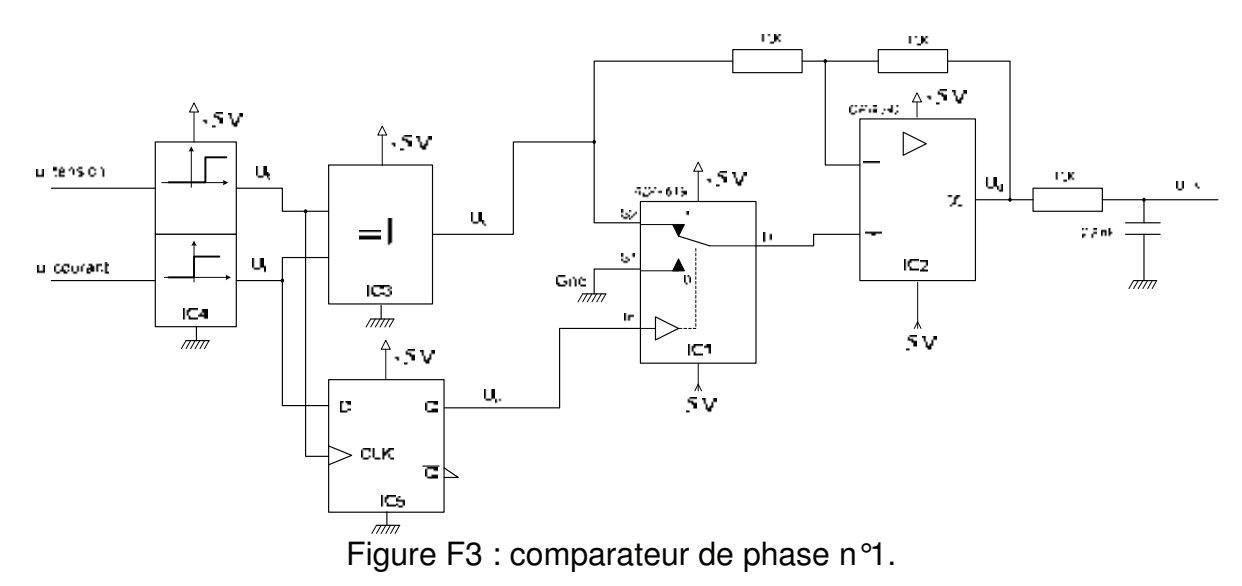

*La documentation des composants est disponible sur les documents ressources*  La documentation des composants est disponible sur les documents ressources *DR F1* et *DR F2*. On prend, pour les questions QF2 à QF6,  $V_{DD}$  = 5 Volts.

**QF2.** Compléter le document réponse F. **QF2.** Compléter le document réponse F.

- **QF3.** Quel est le rôle de la structure réalisée autour de IC1 et IC2 ?
- **QF4.** En notant ∆<sub>φ</sub> le déphasage entre le fondamental de sign(i) et le fondamental de sign\*(u), de sorte que  $\Delta \varphi = \kappa$  phase de i » - « phase de u », et en faisant l'hypothèse que tous les composants ont des temps de réponse négligeables à la fréquence de travail considérée, établir la fonction de négligeables à la fréquence de travail considérée, établir la fonction de transfert liant j à la tension uj fournie à la sortie du comparateur de transfert liant ∆ϕ à la tension u−∆ϕ fournie à la sortie du comparateur de phase. Dessiner la caractéristique statique de ce comparateur de phase, en phase. Dessiner la caractéristique statique de ce comparateur de phase, en précisant les valeurs remarquables. précisant les valeurs remarquables.

*Dans le cas d'un correcteur proportionnel, on étudie le fonctionnement statique*  Dans le cas d'un correcteur proportionnel, on étudie le fonctionnement statique *linéarisé.* K<sub>2</sub> =  $\frac{2 \text{.} \text{Q}}{4}$ 0 f linéarisé.  $K_2 = \frac{2 \cdot Q}{f}$  étant le taux de variation de la réponse en phase du résonateur *au voisinage de f<sub>1</sub> avec*  $Q = \frac{1}{2.5}$ au voisinage de f<sub>1</sub> avec  $Q = \frac{1}{2. \zeta}$ , le fonctionnement obéit aux relations suivantes : " (  $\frac{1}{f_0}$  étant le taux de variation de la réponse en phase du résonateur<br> $\frac{1}{f_0}$ 

 $U_{\_}\Delta \varphi = K_1 \cdot \Delta \varphi$  ;  $\Delta \varphi = K_2 \cdot (f - f_1)$  ;  $f = K_{\text{correcteur}} \cdot K_{\text{VCO}} \cdot U_{\_}\Delta \varphi$ 

- Questionnement page 22 / 28 - - Questionnement page 22 / 28 -

- **QF5.** Que peut-on dire de la qualité du réglage dans ce cas ? Comment pourrait-on obtenir un réglage plus satisfaisant ? pourrait-on obtenir un réglage plus satisfaisant ?
- **QF6.** En admettant que le réglage soit stable, discuter la plage (de **QF6.** En admettant que le réglage soit stable, discuter la plage (de fréquence) de verrouillage de cette boucle, ainsi que sa plage (de fréquence) fréquence) de verrouillage de cette boucle, ainsi que sa plage (de fréquence) de capture. de capture.

*Pour améliorer le comportement dynamique du comparateur de phase, on utilise le*  Pour améliorer le comportement dynamique du comparateur de phase, on utilise le *comparateur séquentiel de la figure F4. Pour les applications numériques, on*  comparateur séquentiel de la figure F4. **Pour les applications numériques, on**  prendra à partir de QF7 : V<sub>DD</sub> = 15 Volts ,  $\zeta$  = 0,068 et K<sub>VCO</sub> = 100 Hz.V <sup>-1</sup>.

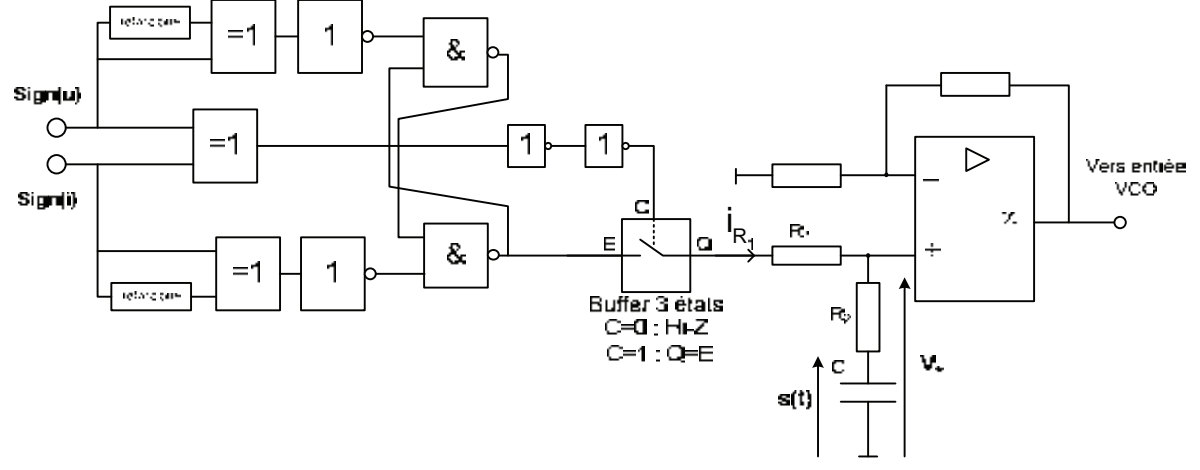

Figure F4 : comparateur de phase n° 2 (fonctionnement séquentiel). Figure F4 : comparateur de phase n° 2 (fonctionnement séquentiel).

*La sortie du buffer 3 états est modélisée par un interrupteur à trois positions comme*  La sortie du buffer 3 états est modélisée par un interrupteur à trois positions comme *le montrent les chronogrammes A (avance de phase) et B (retard de phase)*  le montrent les chronogrammes A (avance de phase) et B (retard de phase) *(Fig. F5).*  (Fig. F5).

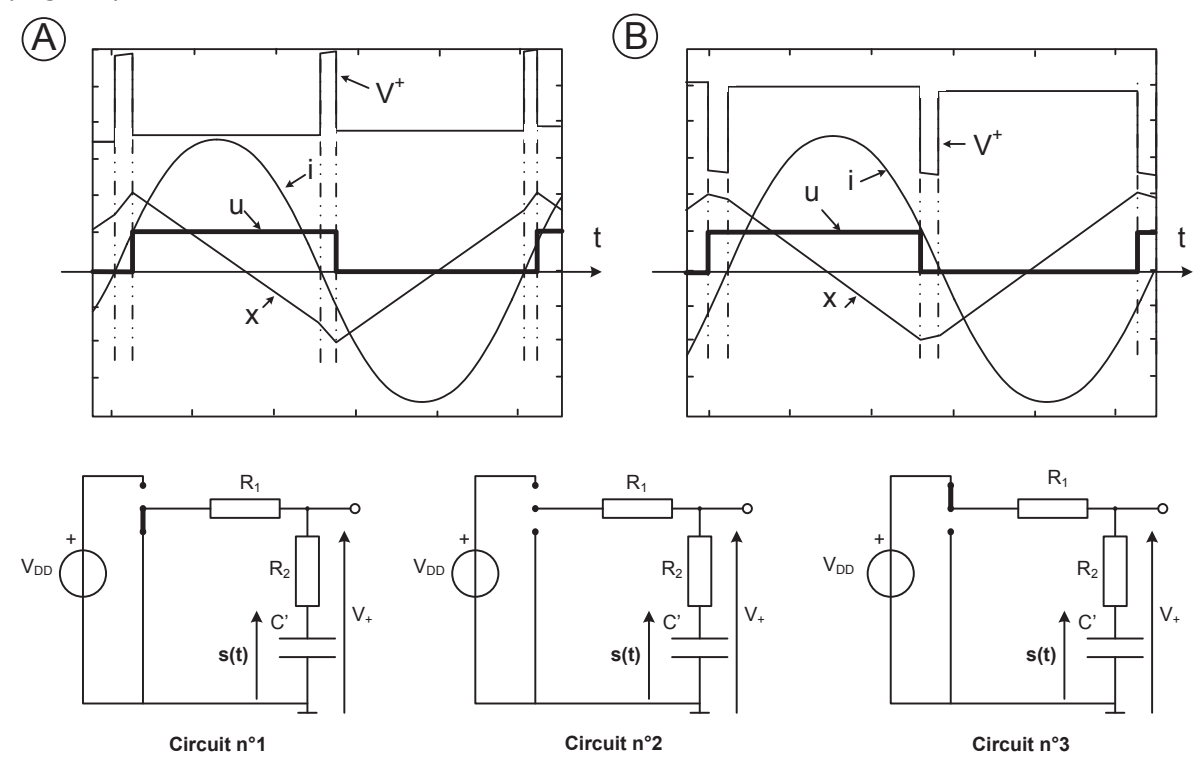

Figure F5 : chronogrammes et circuits équivalents pour les trois états du buffer. Figure F5 : chronogrammes et circuits équivalents pour les trois états du buffer.

- Questionnement page 23 / 28 - - Questionnement page 23 / 28 -

**Tournez la page S.V.P.**

**QF7.** Montrer qualitativement que si la structure complète de la figure F1 avec le comparateur de phase de la figure F4 est stable, le régime permanent périodique atteint vérifie  $\Delta \varphi = 0$ . En déduire la fréquence de fonctionnement du convertisseur. Pourquoi peut-on dire que cette commande constitue un autopilotage ?

*Dans la suite on considérera que pour le régime permanent périodique, s converge*  vers la valeur s<sub>∞</sub> =  $\frac{VDD}{2}$ . On note  $\Delta S(p)$  la transformée de Laplace de la variation *de s autour de s*<sub>*m</sub>*. Les *chronogrammes ci-dessous montrent les signaux typiques*</sub> *relatifs à un écart de phase*  $\Delta \phi = 2\pi \frac{\Delta T}{T} > 0$  $\frac{1}{T} > 0$ .

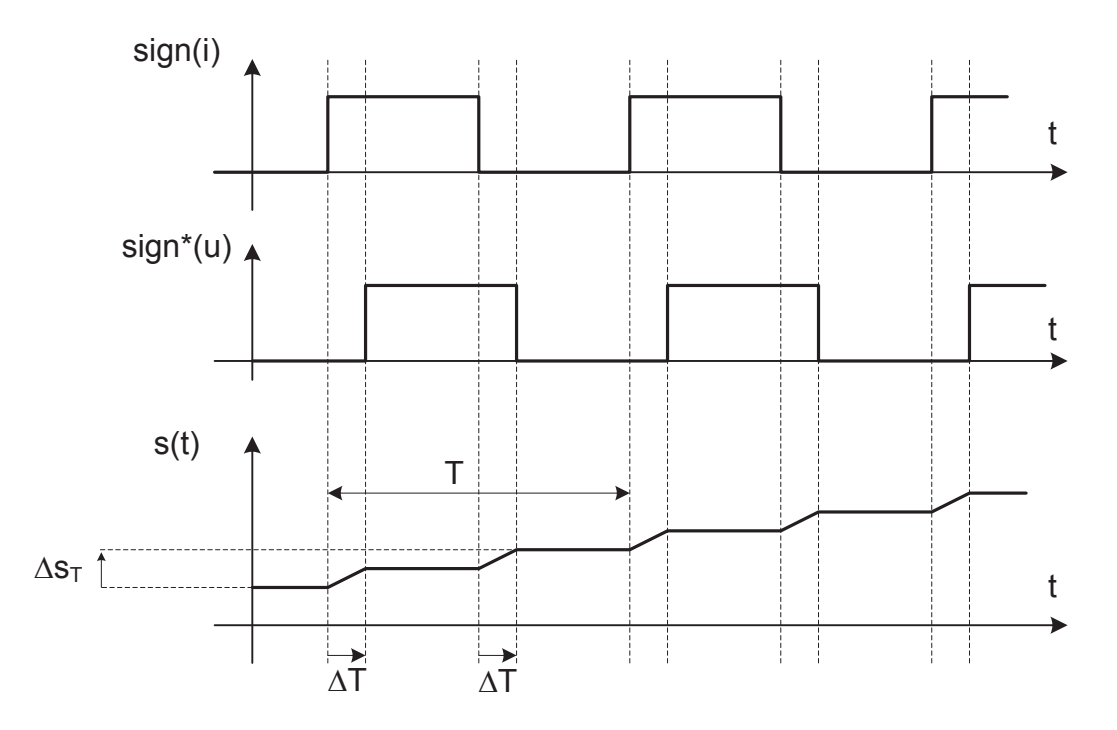

Figure F6 : chronogramme de la tension s(t) aux bornes de C'.

- **QF8.** Indiquer, pour chacun des intervalles de temps ci-dessus, à quel numéro de circuit équivalent il faut se rapporter, et représenter le chronogramme du courant  $i_{R1}$  circulant dans la résistance  $R_1$  (Fig. F4).
- **QF9.** Lorsque  $\Delta \varphi \ll 2\pi$  exprimer au premier ordre la valeur  $\Delta s$ <sub>r</sub> de l'accroissement de s sur une période T en fonction de  $\Delta T$ ,  $\tau_1 = (R_1 + R_2)C'$  et

 $\mathsf{V}_{\mathsf{DD}}$  puis montrer que  $\frac{\Delta \mathsf{S}(\mathsf{p})}{\Delta \phi(\mathsf{p})}$  $\Delta$  $Δφ$  $\mathsf{S} \mathsf{(p}$ p (étude « aux valeurs moyennes ») s'écrit :

$$
\frac{\Delta S\big(p\big)}{\Delta \phi\big(p\big)}\!=\!\frac{V^{}_{\text{DD}}}{2\cdot\pi\cdot\tau^{}_1\cdot p}
$$

- Questionnement page 24 / 28 -

**QF10.** Si  $\tau_2 = R_2 \cdot C'$  en déduire :

$$
\frac{\Delta V^+\left(p\right)}{\Delta \phi\!\left(p\right)}\!=\!\frac{V^{}_{DD}}{2\cdot\pi}\!\cdot\!\frac{1\!+\tau^{}_2\cdot p}{\tau^{}_1\cdot p}
$$

*La modélisation « aux valeurs moyennes » de l'onduleur est plus délicate à obtenir. Pour cela, nous déterminons comment évolue demi-période par demi-période le décalage temporel entre le signe du courant et le signe de la tension suite à un décalage initial de la tension, ce qui revient à perturber le cycle limite correspondant*  au régime permanent. Ce décalage est l'image du déphasage  $\Delta_{\varnothing}$  et n'est défini *qu'aux instants où les deux signaux passent par zéro. Nous considérons ici l'onduleur seul, sans la commande par PLL et en boucle ouverte. Nous définissons les grandeurs suivantes :* 

- j<sup>i</sup> *: la phase instantanée du courant i(t)*
- j<sup>u</sup> *: la phase instantanée de la tension u(t)*

• 
$$
\Delta(T_R)_0
$$
 : le décalage temporal initial tel que  $\Delta(T_R)_0 \ll \frac{T}{2}$ 

 $\Delta(T_R)$  *: le décalage à la n<sup>ième</sup> demi-période.* 

*Le principe est illustré par la figure suivante (Fig. F7) :* 

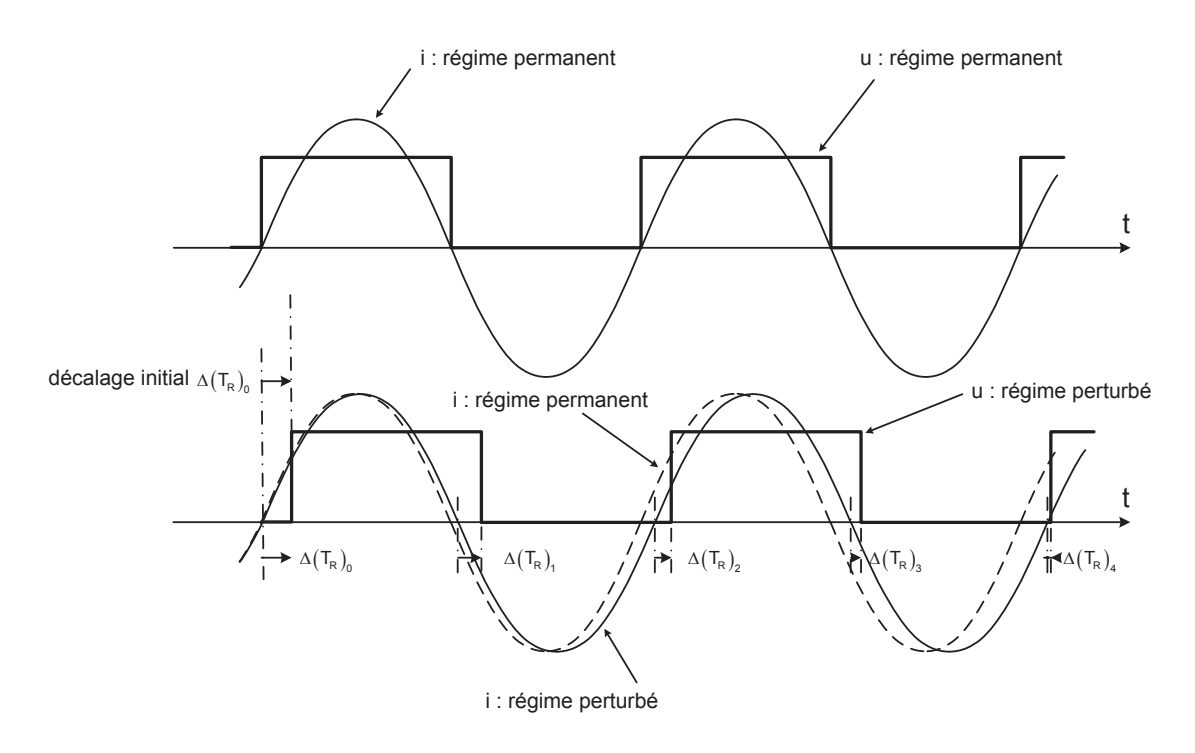

Figure F7 : réponse du résonateur à un décalage initial de tension.

- Questionnement page 25 / 28 -

**QF11.** Montrer que  $\Delta(T_R)_1 \approx \Delta(T_R)_0 \cdot \exp\left(\frac{-T_1}{2\tau}\right)$  où  $\tau' = \frac{1}{\zeta \omega_0}$  $\tau' = \frac{1}{\zeta \omega_0}$  et  $T_1 = \frac{2\pi}{\omega_0 \sqrt{1-\zeta^2}}$  $\sigma$  $T_1 = \frac{2}{r}$  $\mathbf{\overline{1}}$  $=-\frac{2\pi}{\sqrt{2}}$  $\omega_0\sqrt{1-\zeta}$ **QF11.** Montrer que  $\Delta(T_R)$   $\approx \Delta(T_R)$   $\cdot \exp\left(\frac{-T_1}{2\tau}\right)$  où  $\tau' = \frac{1}{\zeta \omega_0}$  et  $T_1 = \frac{2\pi}{\omega_0 \sqrt{1-\zeta^2}}$ ; où ),  $\tau' = \frac{1}{\zeta \omega_0}$  et  $T_1 = \frac{2\pi}{\omega_0 \sqrt{1-\zeta^2}}$  $T = \frac{2}{2}$ l1  $=-\frac{2\pi}{2}$  $\omega_0$   $\sqrt{1-\zeta}$ ;

en déduire que  $\Delta(T_{\rm R})_{\rm n} \approx \Delta(T_{\rm R})_{\rm 0} \cdot \exp\left(\frac{-n T_{\rm t}}{2\tau}\right)$ .

**QF12.** En déduire la fonction de transfert  $\underline{H}_{\varphi}(p) = \frac{\varphi_i(p)}{\varphi_i(p)}$  $(p)$ i u  $\underline{H}_{\omega}(p) = \frac{\varphi_i(p)}{p}$  $\phi_{\varphi}(p) = \frac{\phi_{\text{i}}(p)}{\phi_{\text{u}}(p)}$ **QF12.** En déduire la fonction de transfert  $\underline{H}_{\varphi}(p) = \frac{\varphi_i(p)}{\varphi_i(p)}$  sous la forme :  $(p)$ i ). H  $(p) = \frac{\varphi_i(p)}{p}$  $\mathbf{d}_{\varphi}(\mathsf{p}) = \frac{\varphi_{\mathsf{i}}(\mathsf{p})}{\varphi_{\mathsf{i}}(\mathsf{p})}$ sous la forme :

$$
\underline{H}_{_{\phi}}\left(p\right)=\frac{H_{_{0}}}{1+\tau_{_{0}}\,p}\text{. Expliciter }H_{_{0}}\text{ et }\tau_{_{0}}.
$$

*Pour tester le fonctionnement en boucle fermée face à une entrée, on introduit une*  Pour tester le fonctionnement en boucle fermée face à une entrée, on introduit une impulsion de courant  $I_1$  sur le condensateur C' avec la structure suivante :

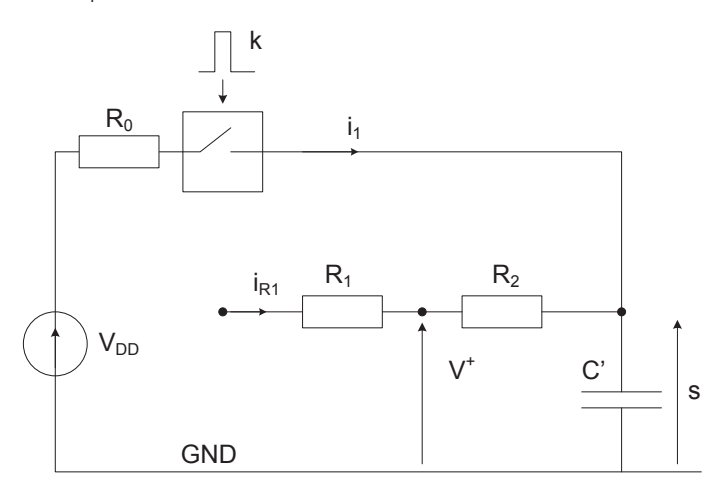

Figure F8 : principe de l'essai impulsionnel. Figure F8 : principe de l'essai impulsionnel.

**QF13.** Montrer que le schéma en boucle fermée de l'onduleur, du **QF13.** Montrer que le schéma en boucle fermée de l'onduleur, du comparateur de phase et du VCO peut être représenté par le schéma de la comparateur de phase et du VCO peut être représenté par le schéma de la figure F9. figure F9.

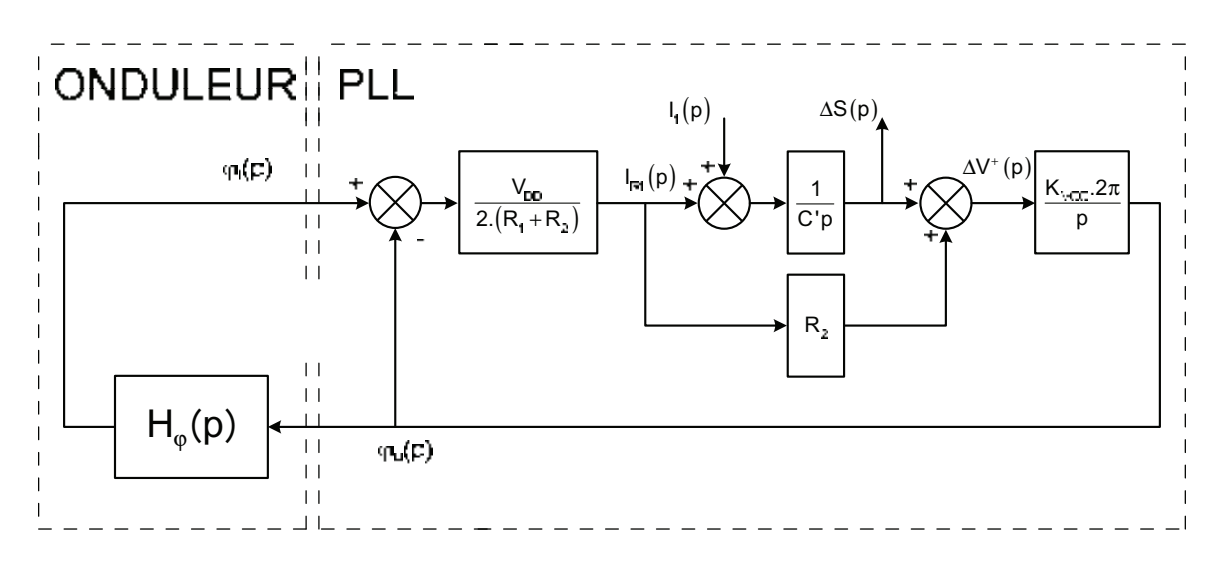

Figure F9 : schéma équivalent de l'ensemble avec comparateur de phase n°2. Figure F9 : schéma équivalent de l'ensemble avec comparateur de phase n°2.

- Questionnement page 26 / 28 - - Questionnement page 26 / 28 -

**QF14.** En déduire la fonction de transfert  $H_{BF}(p) = \frac{\Delta S(p)}{I(p)}$  $(p)$  $\Delta$  $_{\texttt{BF}}\left(\mathsf{p}\right)$   $=$  $H_{BF}(p) = \frac{\Delta S(p)}{I_1(p)}$ sous la forme suivante où l'on explicitera  $K_{BF}$ , m et  $\omega_o'$ :

$$
H_{\text{BF}}\left(p\right)=\frac{\Delta S\left(p\right)}{I_{1}\left(p\right)}=\frac{K_{\text{BF}}\cdot\left(\frac{2\cdot m}{\omega_{0}^{\prime}}+\frac{p}{\omega_{0}^{\prime2}}\right)}{1+\frac{2\cdot m\cdot p}{\omega_{0}^{\prime}}+\frac{p^{2}}{\omega_{0}^{\prime2}}}
$$

**QF15.** Représenter les diagrammes de Bode et de Nyquist de H<sub>BF</sub> (p) pour  $m = 0,5$ . Discuter la stabilité du système. Montrer que la réponse impulsionnelle  $r_{BF_i}(t)$  de  $H_{BF}(p)$  s'obtient à partir de la réponse indicielle  $r_{2u} (t)$  de la fonction de transfert du deuxième ordre :

$$
H_2(p) = \frac{1}{1 + \frac{2 \cdot m \cdot p}{\omega_o'} + \frac{p^2}{\omega_o'^2}}
$$

Exprimer  $r_{BF_{-i}}(t)$  en fonction de  $r_{2-u}(t)$ . En déduire la réponse s (t) lorsque  $i_1(t) = i_{10} \cdot \delta(t)$  où  $\delta(t)$  est l'impulsion de Dirac.

**QF16.** Application numérique : on a obtenu expérimentalement la réponse de la figure F10. Quelles sont les valeurs de m et  $\omega'_0$  ? Expliquer. En déduire  $\tau_1$ et  $\tau$ , en fonction des autres paramètres puis proposer des valeurs réalistes pour  $R_1$ ,  $R_2$  et C'.

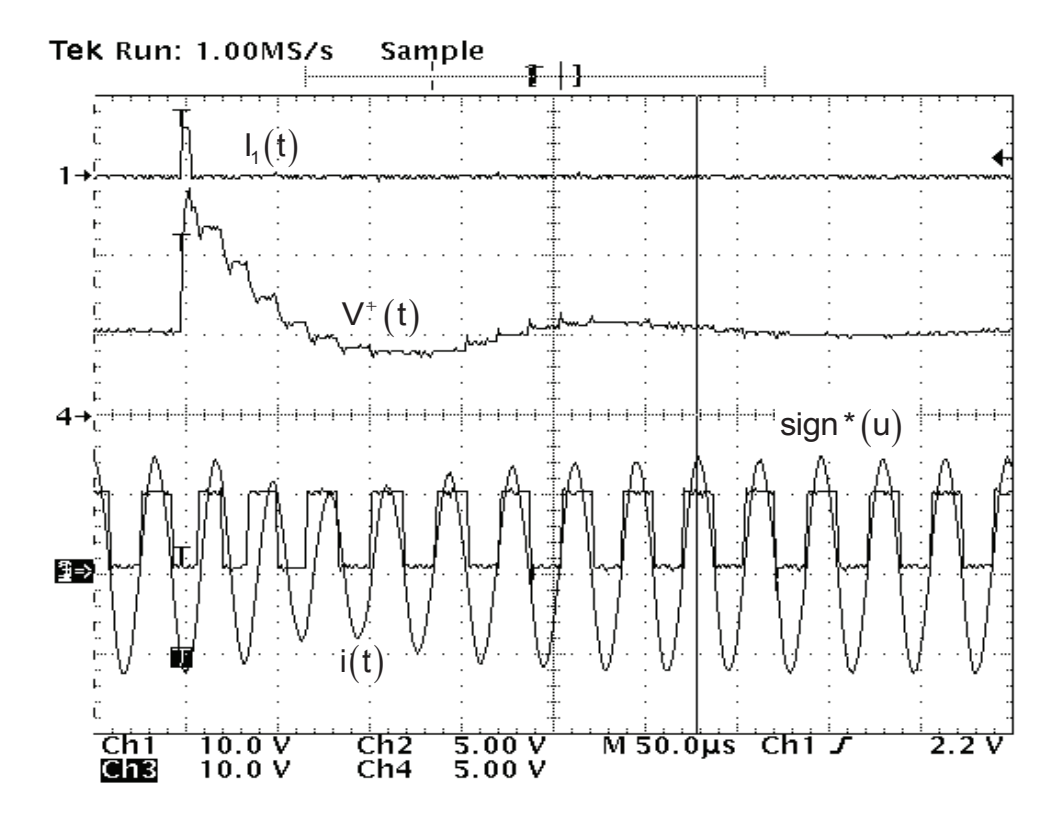

Figure F10 : réponse avec le comparateur de phase n°2 (100µs par carreau)

- FIN -

- Questionnement page 28 / 28 -

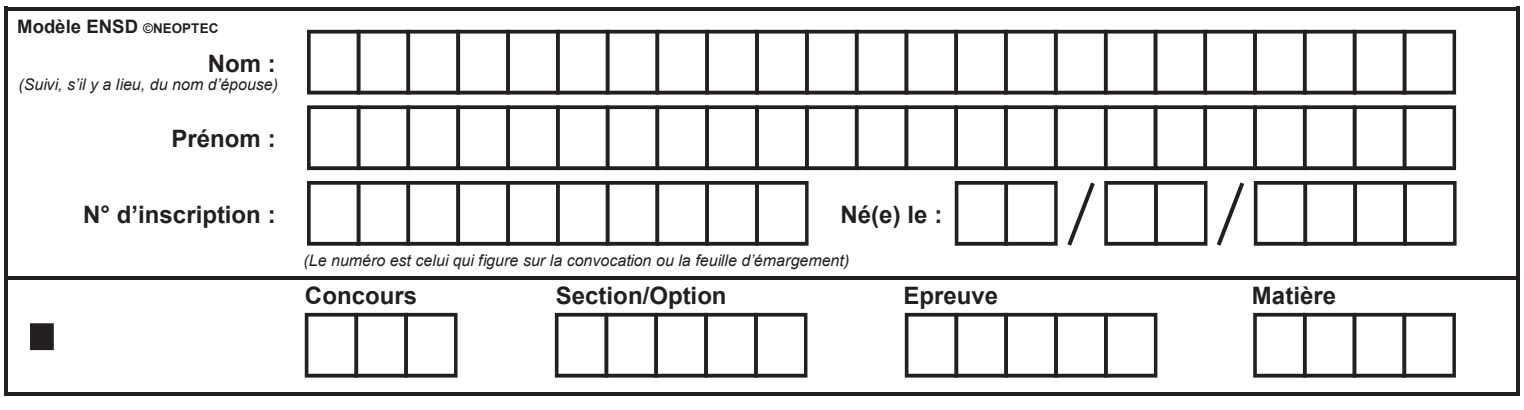

EAE SIE 3

# **DOCUMENTS RÉPONSES**  $C - E$  et  $F$

 $\left(\begin{matrix}D\end{matrix}\right)$ 

Document réponse C<br>Constitution de l'inducteur

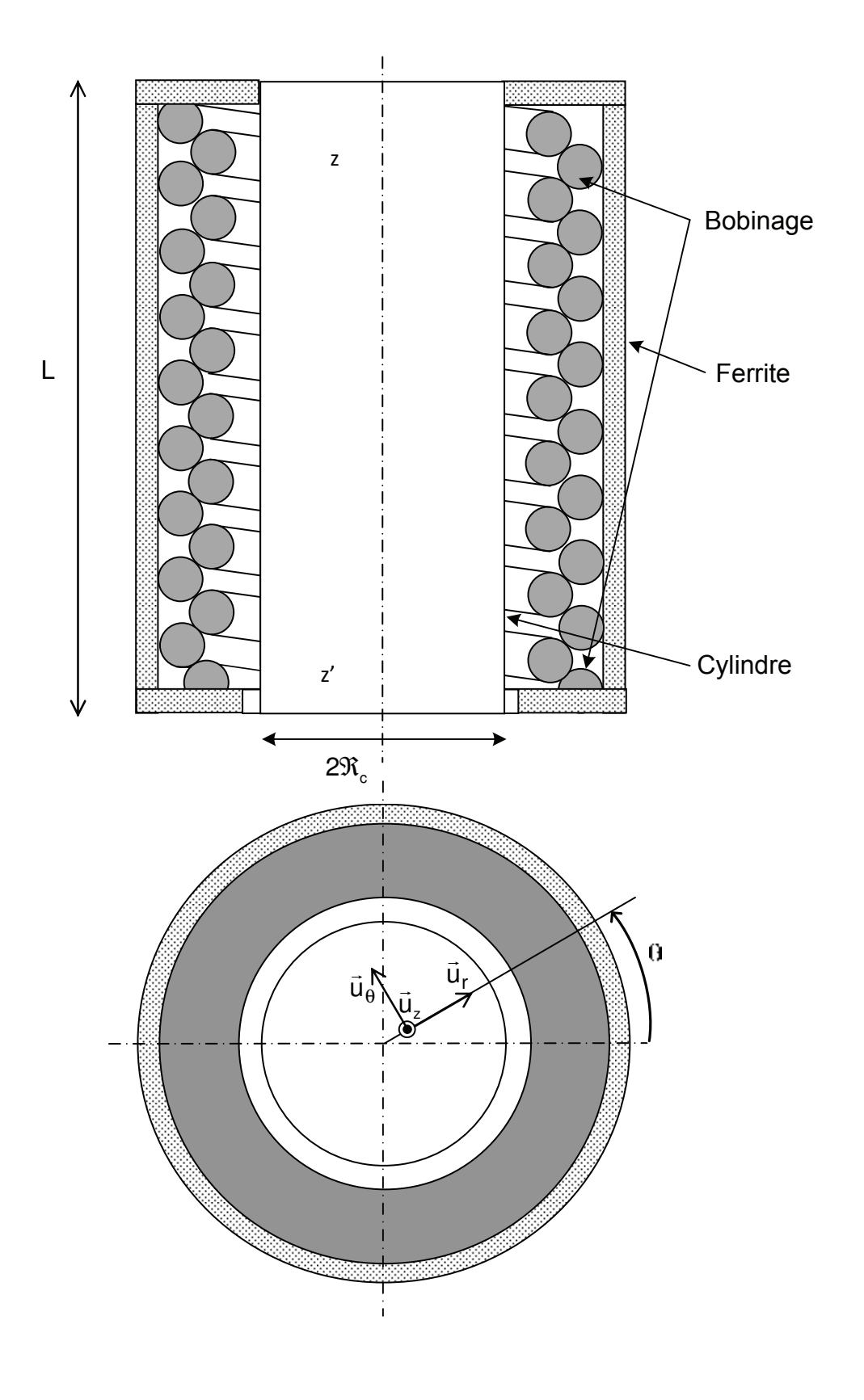

Documents réponse page 1 / 3 - $\overline{a}$ 

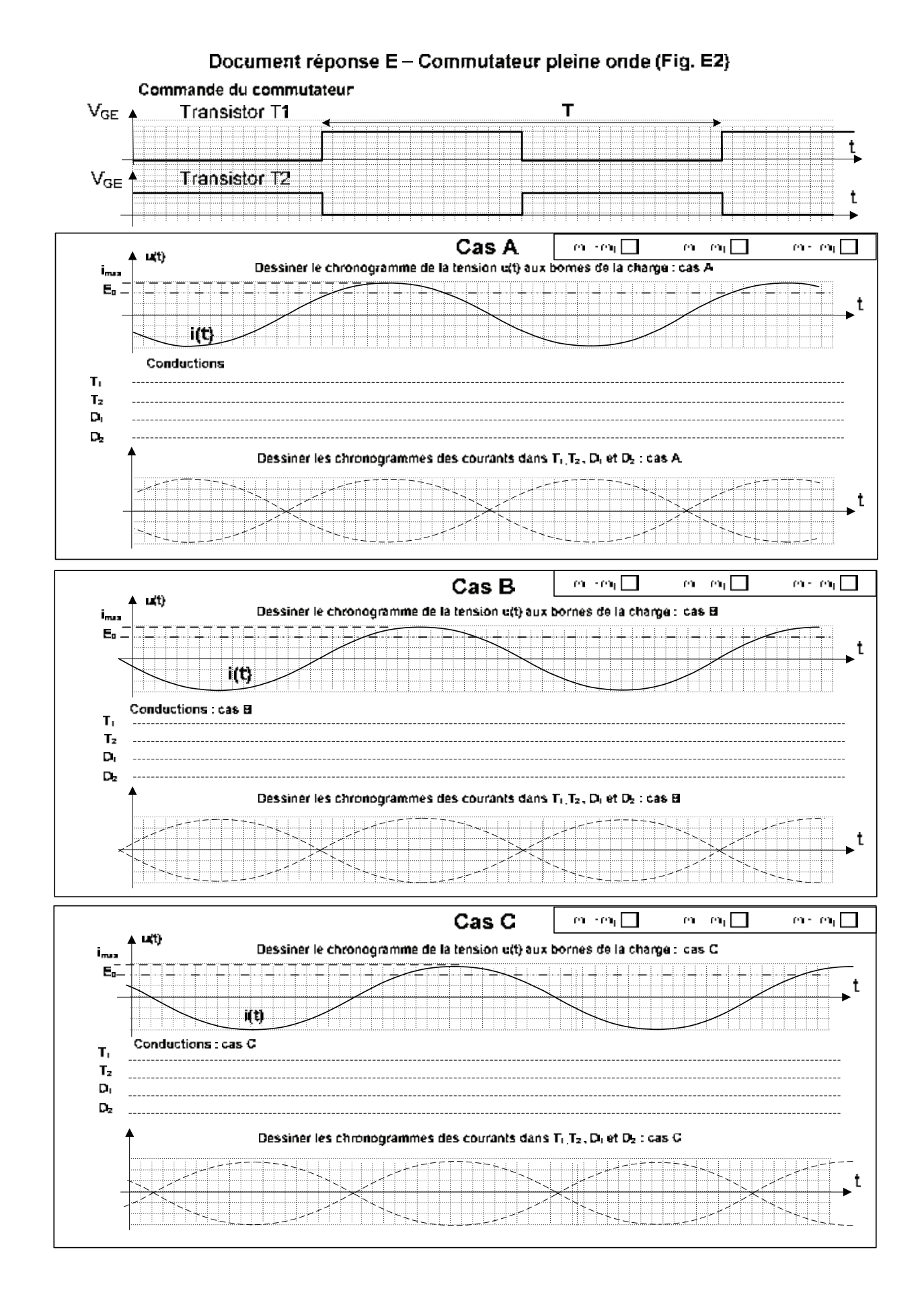

- Documents réponse page 2 / 3 -

**Document réponse F : Compléter les chronogrammes relatifs au comparateur de phase n°1** 

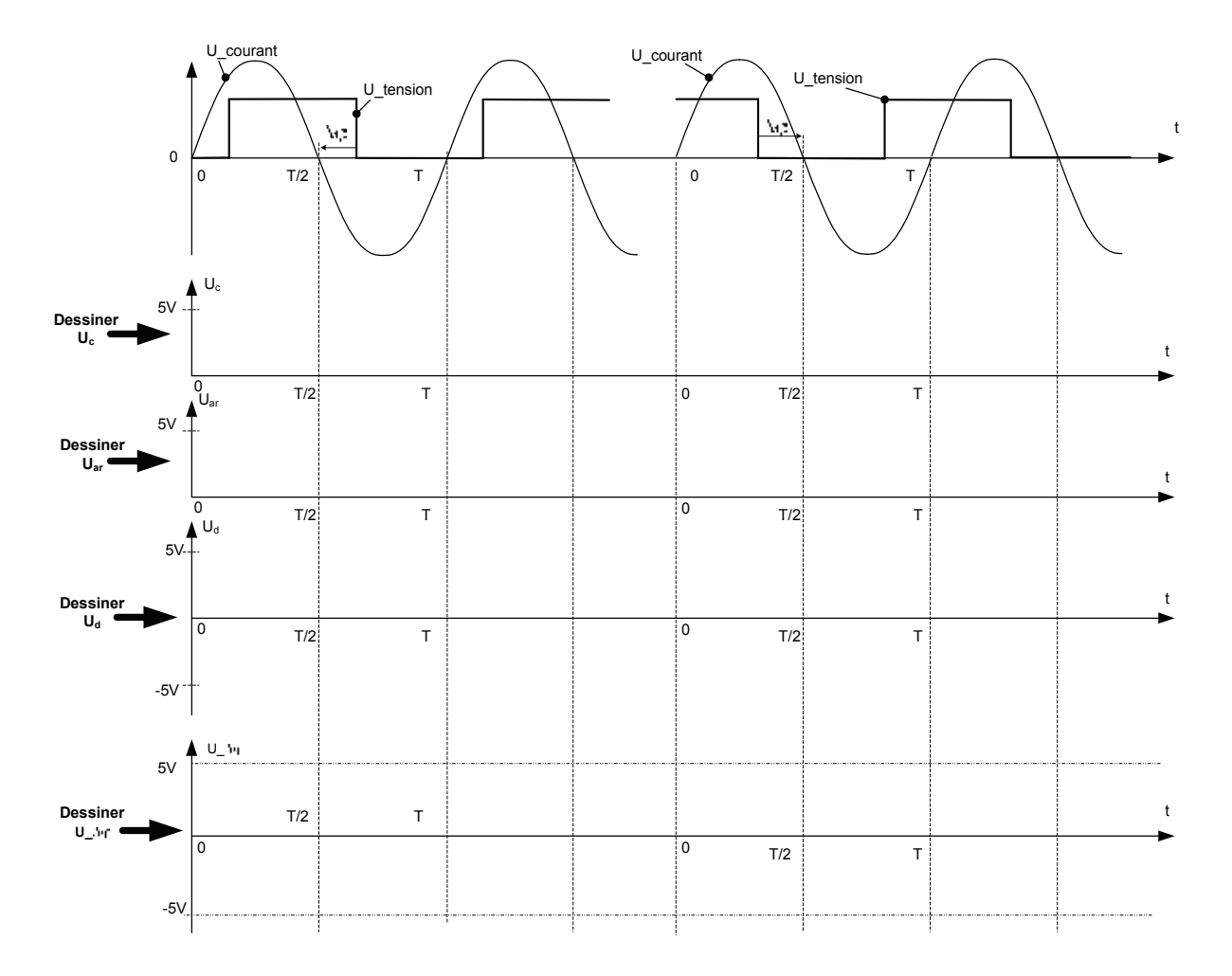

- Documents réponse page 3 / 3 -

# **Document ressource DR A1 Extrait de norme relative aux porte-outils à fretter**

### Types de queues d'outils et tolérances des porte-outils à fretter.

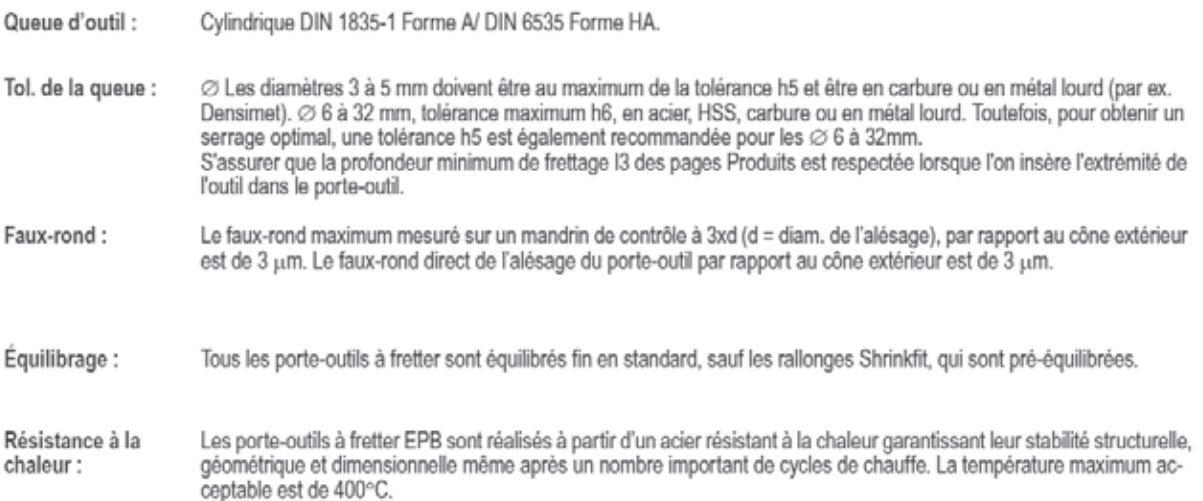

Couple transmissible (Nm), mandrin type 5803

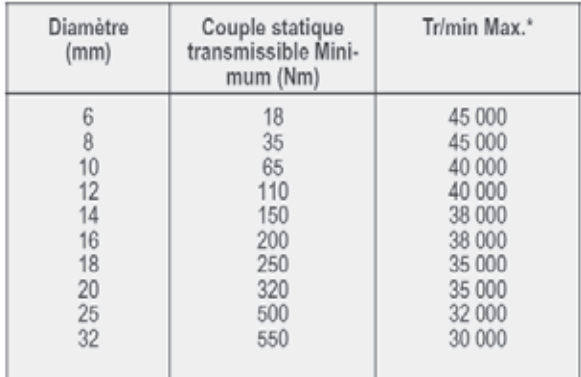

\* La vitesse de rotation maximum pour ce modèle de porte-outils<br>est souvent restreinte par le type et la taille du cône.

- Documents ressources page 1 / 15 -

E

# **Document ressource DR A2 Tolérances d'ajustement en fonction de la qualité d'usinage Données en** µ**m**

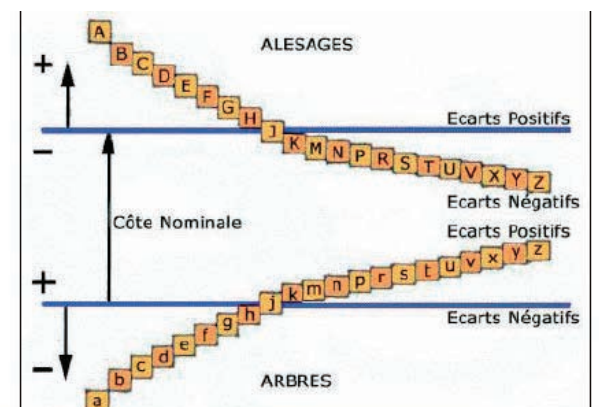

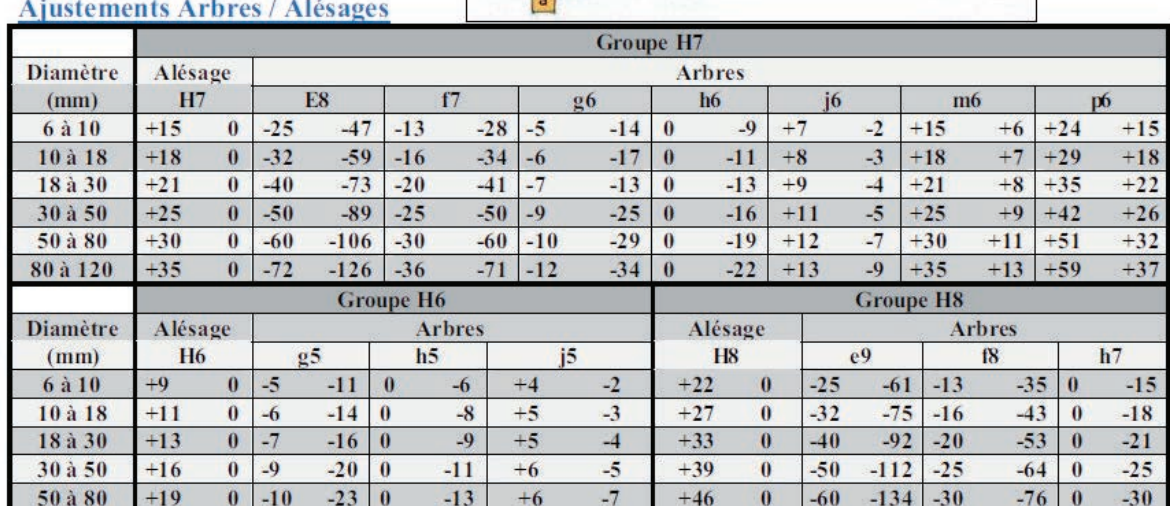

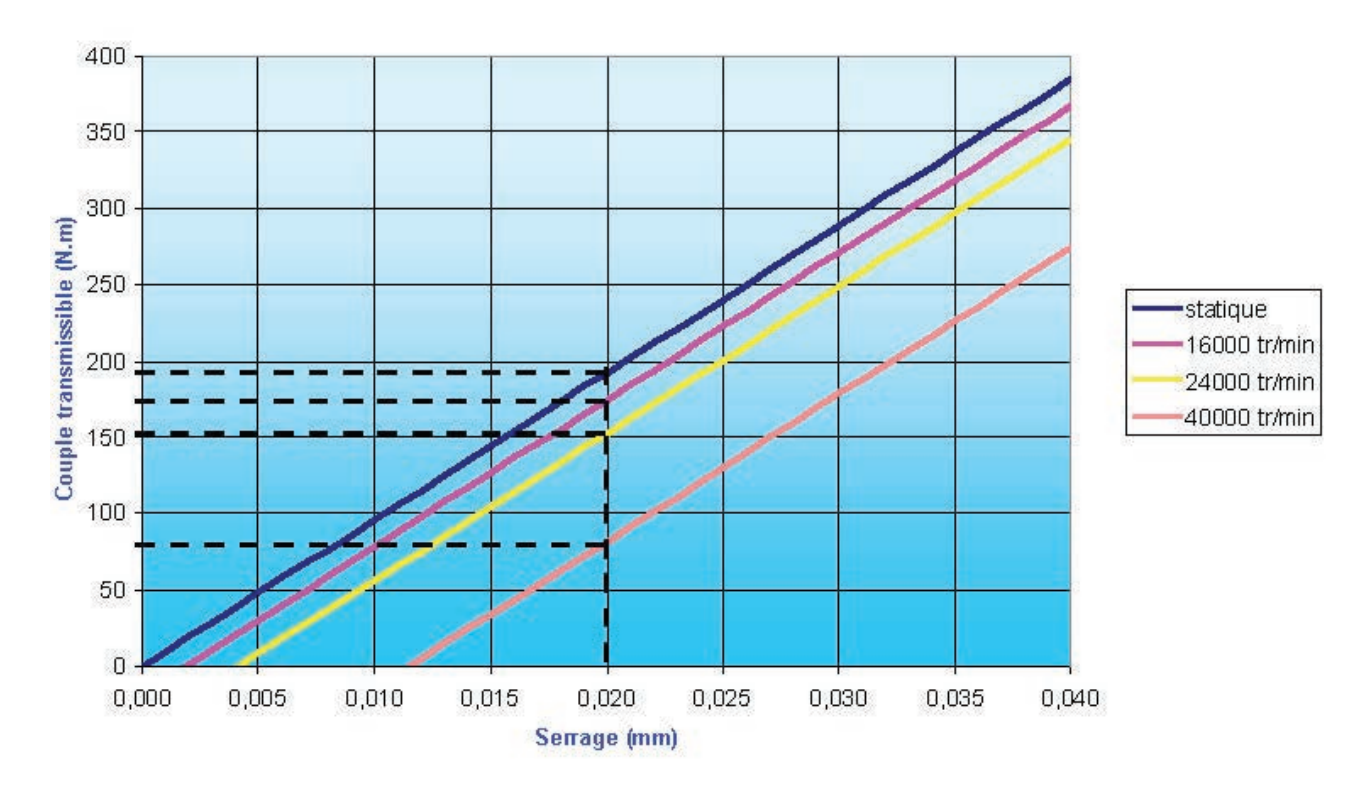

# **C ouple transmissible en fonction du serrage transmissible Document ressource DR A3**

**Couple transmissible en fonction de la vitesse Document ressource DR A4** (porte-outil 5803\_12)

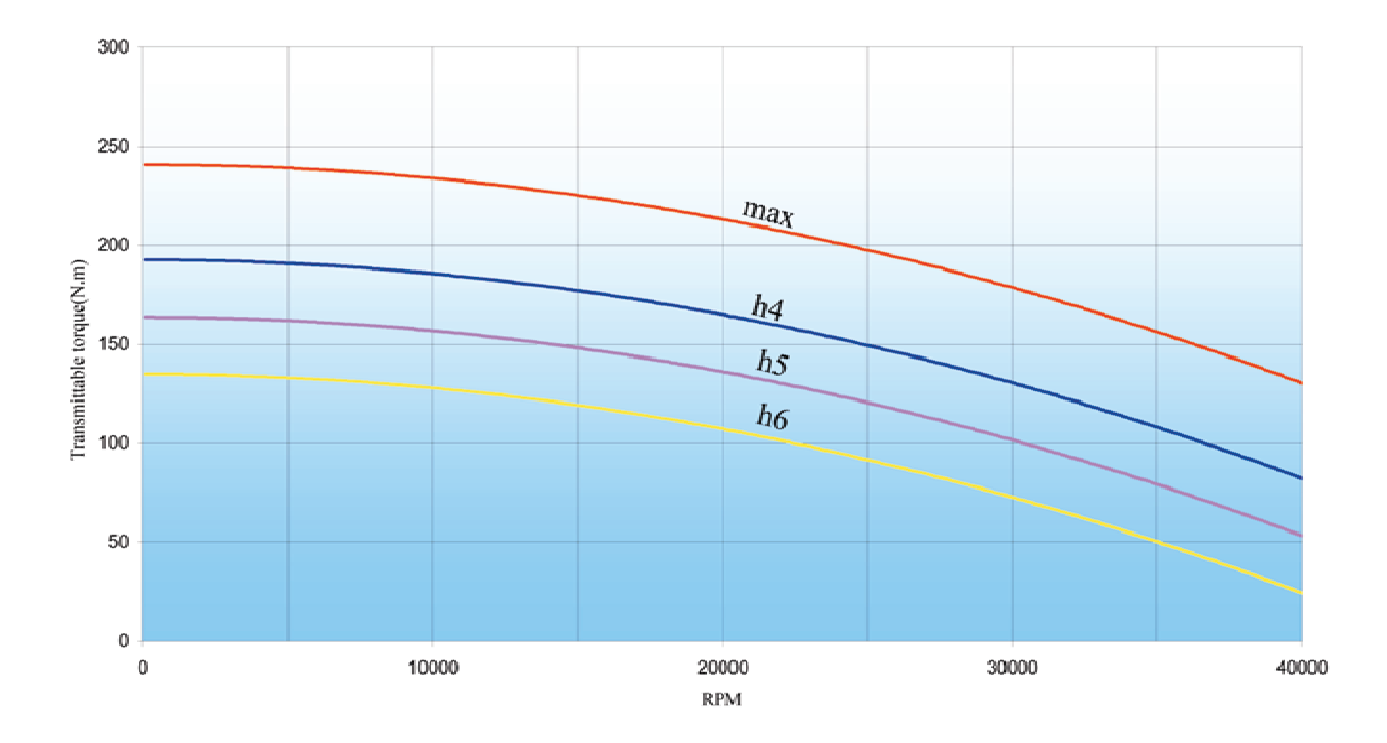

- Documents ressources page 3 / 15 -

# **Document ressource DR B1** Le porte-outil 5803\_25

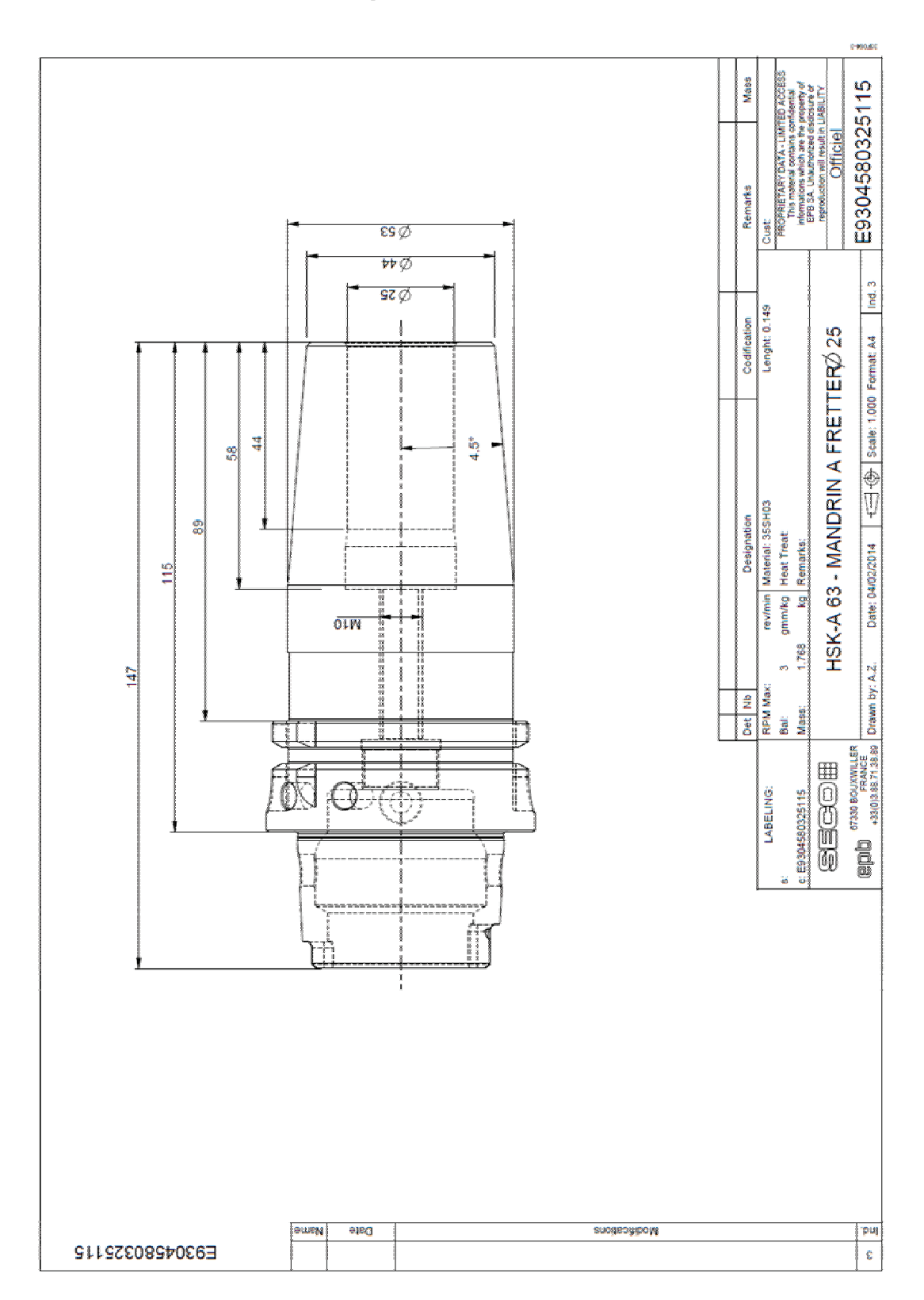

- Documents ressources page 4 / 15 -

# **Les caractéristiques de la machine à fretter Easyshrink Document ressource Les caractéristiques Document ressource DR B2**

### **Données techniques**

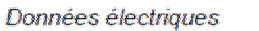

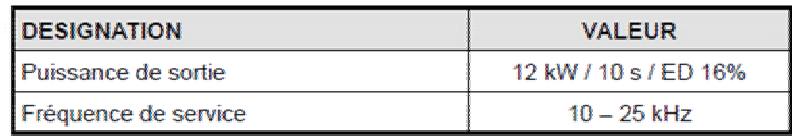

Régulation

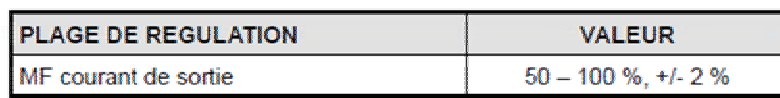

Données de raccordement au réseau)

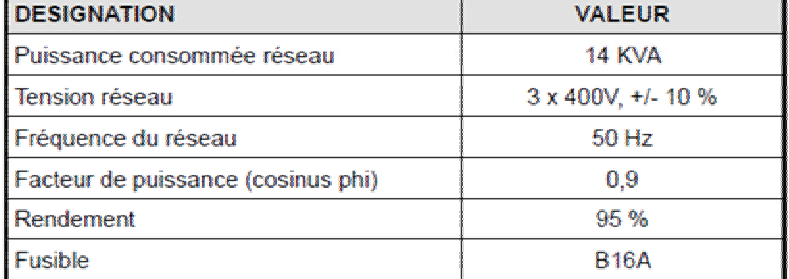

#### Conditions ambiantes

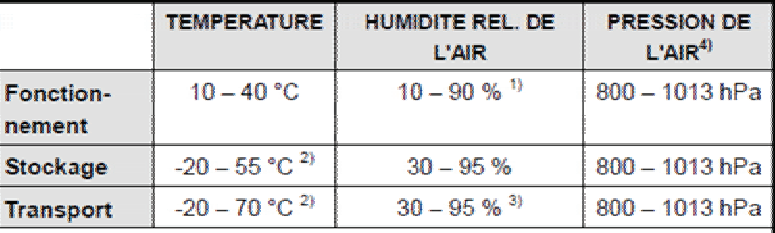

<sup>1)</sup> Ni condensation ni givre

 $^{2)}$ Les circuits d'eau de refroidissement présents doivent être complètement vidés et purgés

3) Humidité rel. max. de l'air quand la température de l'appareil augmente lentement

de 40 °C ou quand la température de l'appareil passe directement de -20 à +30 °C.

 $4)$  à 2000 m max. au dessus du niveau de la mer

- Documents ressource s page 5 / 15 -

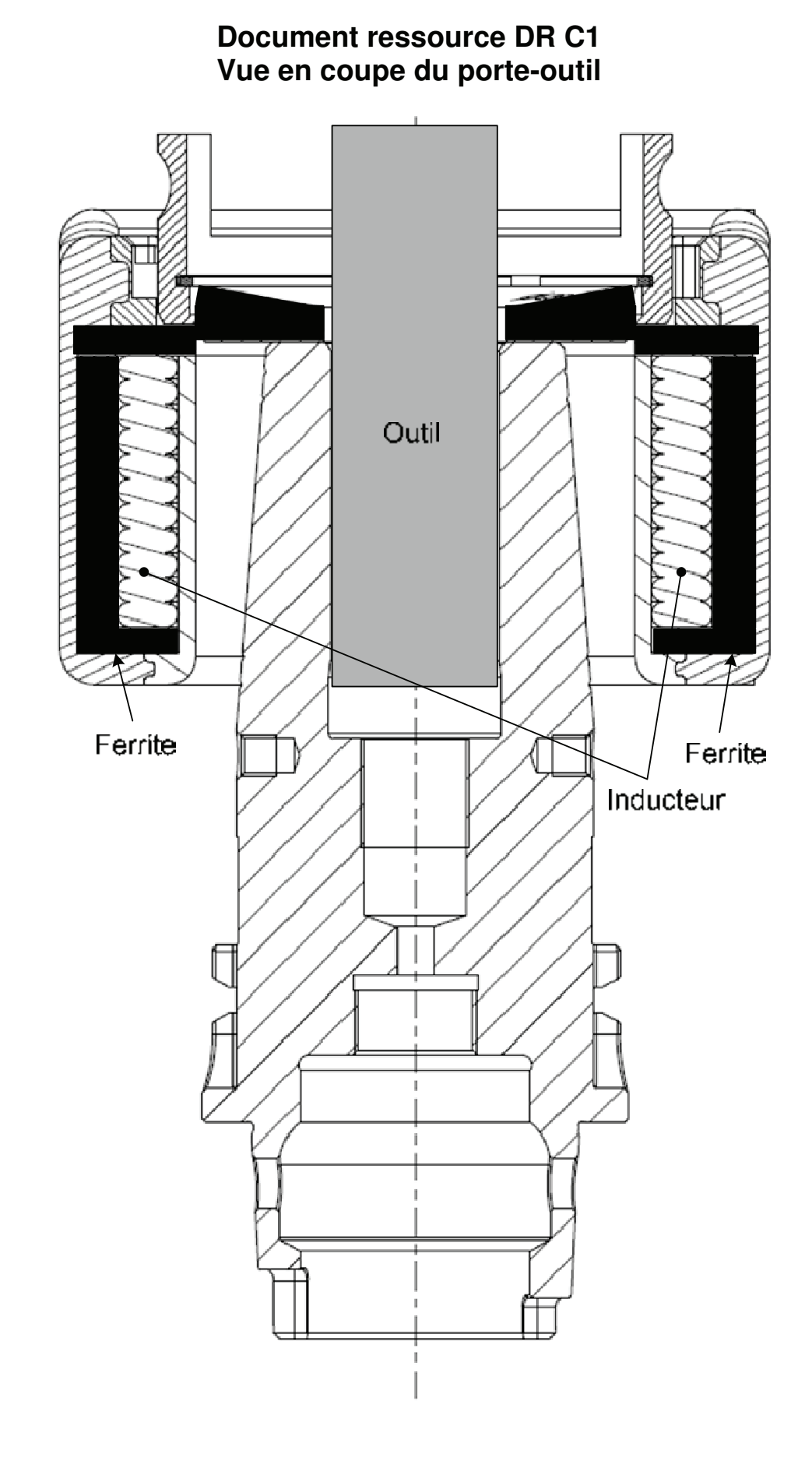

- Documents ressources page 6 / 15 -

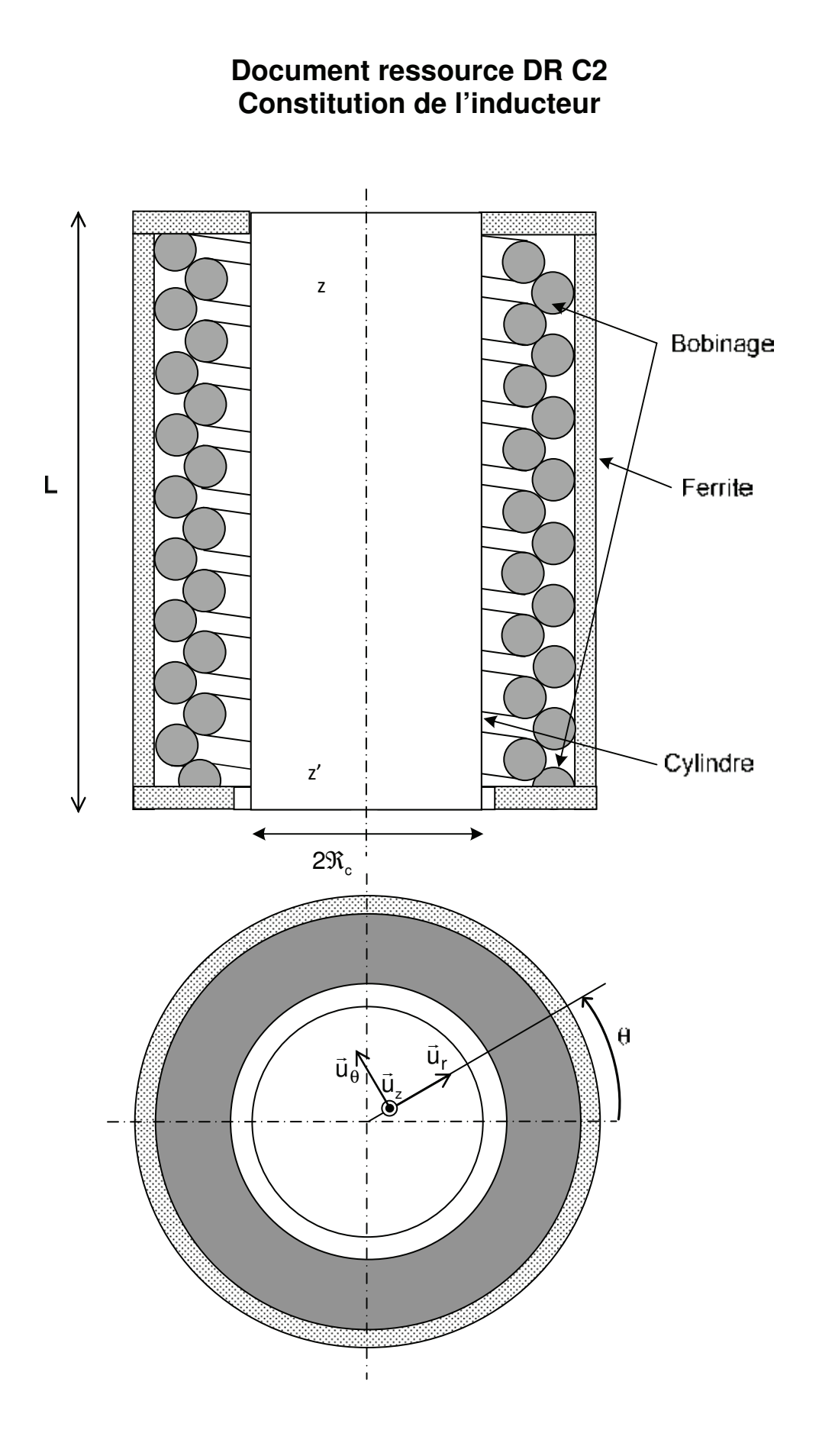

Documents ressources page 7 / 15 - $\overline{\phantom{a}}$ 

Tournez la page S.V.P.

**Document ressource DR D1** Document ressource DR D1 -

Enregistrement du courant inducteur **Enregistrement du courant inducteur**

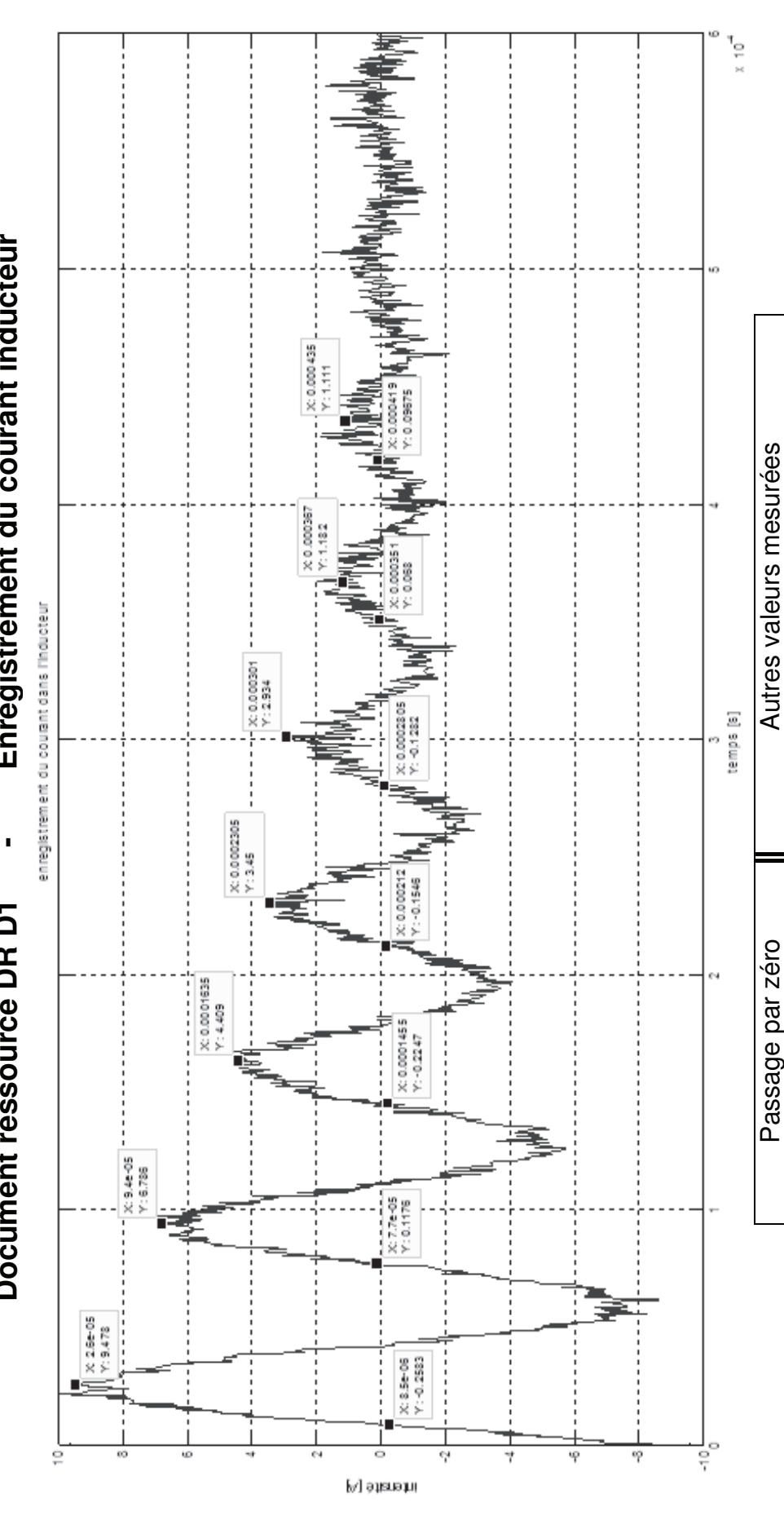

- Documents ressource ressources page Documents ressources page 8 / 15 -

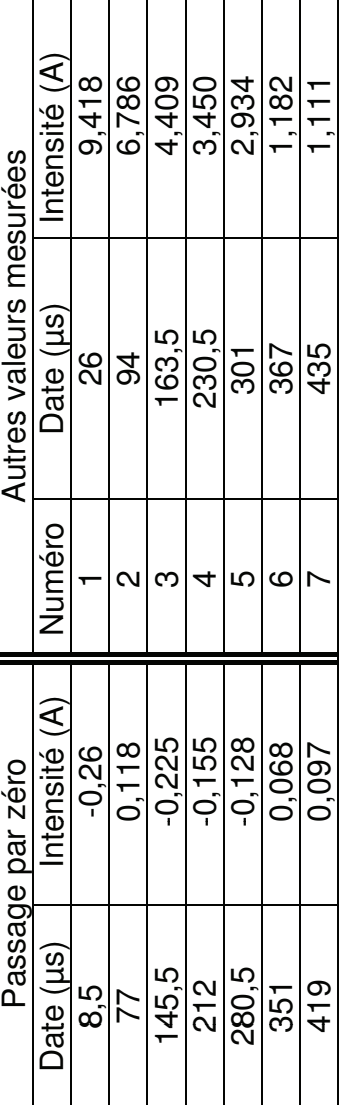

# **Document ressource DR D2 Formulaire ( feuille 1 / 2 )**

Soient  $= \begin{pmatrix} 0 & 1 \\ -\omega_0^2 & -2\zeta\omega_0 \end{pmatrix}$ 0 1  $A = \begin{bmatrix} 0 & 1 \ -\omega_0^2 & -2\zeta\omega_0 \end{bmatrix}$  et  $B = \begin{bmatrix} 0 \ \omega_0^2 & 1 \end{bmatrix}$ 0  $B = \begin{pmatrix} 0 \\ \omega_0^2 \end{pmatrix}$ avec  $ζ < 1$ . Le facteur de qualité Q est défini par  $\textsf{Q=}\frac{1}{2\zeta}$  $Q=\frac{1}{2}$ 2 On a les résultats suivants :

1.  
\n
$$
A^{-1} = \frac{1}{\omega_0^2} \cdot \begin{pmatrix} -2\zeta\omega_0 & -1 \\ \omega_0^2 & 0 \end{pmatrix}
$$
\n
$$
e^{At} = e^{-\zeta \cdot \omega_0 \cdot t} \begin{pmatrix} \cos(\omega_1 \cdot t) + \frac{\zeta}{\sqrt{1 - \zeta^2}} \sin(\omega_1 \cdot t) & \frac{\sin(\omega_1 \cdot t)}{\omega_1} \\ -\frac{\omega_0 \cdot \sin(\omega_1 \cdot t)}{\sqrt{1 - \zeta^2}} & \cos(\omega_1 \cdot t) - \frac{\zeta}{\sqrt{1 - \zeta^2}} \sin(\omega_1 \cdot t) \end{pmatrix}
$$
\navec :  $\omega_1 = \omega_0 \cdot \sqrt{1 - \zeta^2}$ 

′1

2.

$$
\int_{0}^{t} e^{A \cdot \tau} \cdot B \cdot d\tau = A^{-1} \cdot \left( e^{At} - I_{2} \right) \cdot B = \left( \frac{1 - e^{-\zeta \cdot \omega_{0} \cdot t} \cdot \left( \frac{\zeta}{\sqrt{1 - \zeta^{2}}} \cdot \sin \left( \omega_{1} \cdot t \right) + \cos \left( \omega_{1} \cdot t \right) \right)}{e^{-\zeta \cdot \omega_{0} \cdot t} \cdot \frac{\omega_{0}}{\sqrt{1 - \zeta^{2}}} \cdot \sin \left( \omega_{1} \cdot t \right)} \right)
$$

3.

La transformée de Laplace de :

$$
f(t) = \frac{\omega_0}{\sqrt{1-\zeta^2}} e^{-\zeta \cdot \omega_0 \cdot t} \sin \left( \omega_0 \sqrt{1-\zeta^2} \cdot t \right) \quad \text{est:} \quad F(p) = \frac{1}{1+\frac{2\zeta \cdot p}{\omega_0} + \frac{p^2}{\omega_0^2}}
$$

La transformée de Laplace de :

$$
g(t) = \frac{-\omega_0^2}{\sqrt{1-\zeta^2}}e^{-\zeta.\omega_0.t} \sin\left(\omega_0\sqrt{1-\zeta^2}.t - \text{Arccos}\zeta\right) \quad \text{est:} \quad G(p) = \frac{p}{1+\frac{2\zeta.p}{\omega_0}+\frac{p^2}{\omega_0^2}}
$$

- Documents ressources page 9 / 15 -

**Tournez la page S.V.P.**

### **Document ressource DR D2 Formulaire ( feuille feuille 2 / 2 2 )**

4.

La réponse indicielle r(t) de :

$$
H(p) = \frac{1}{1 + 2\zeta \frac{p}{\omega_0} + \frac{p^2}{\omega_0^2}}
$$

s'écrit s'écrit :

$$
r(t) = 1 - \frac{e^{-\zeta \omega_0 t}}{\sqrt{1 - \zeta^2}} \sin(\omega_1 t + Arccos(\zeta))
$$

5.

Le premier dépassement de la réponse indicielle k(t) a lieu à l'instant t<sub>1</sub> et vaut D

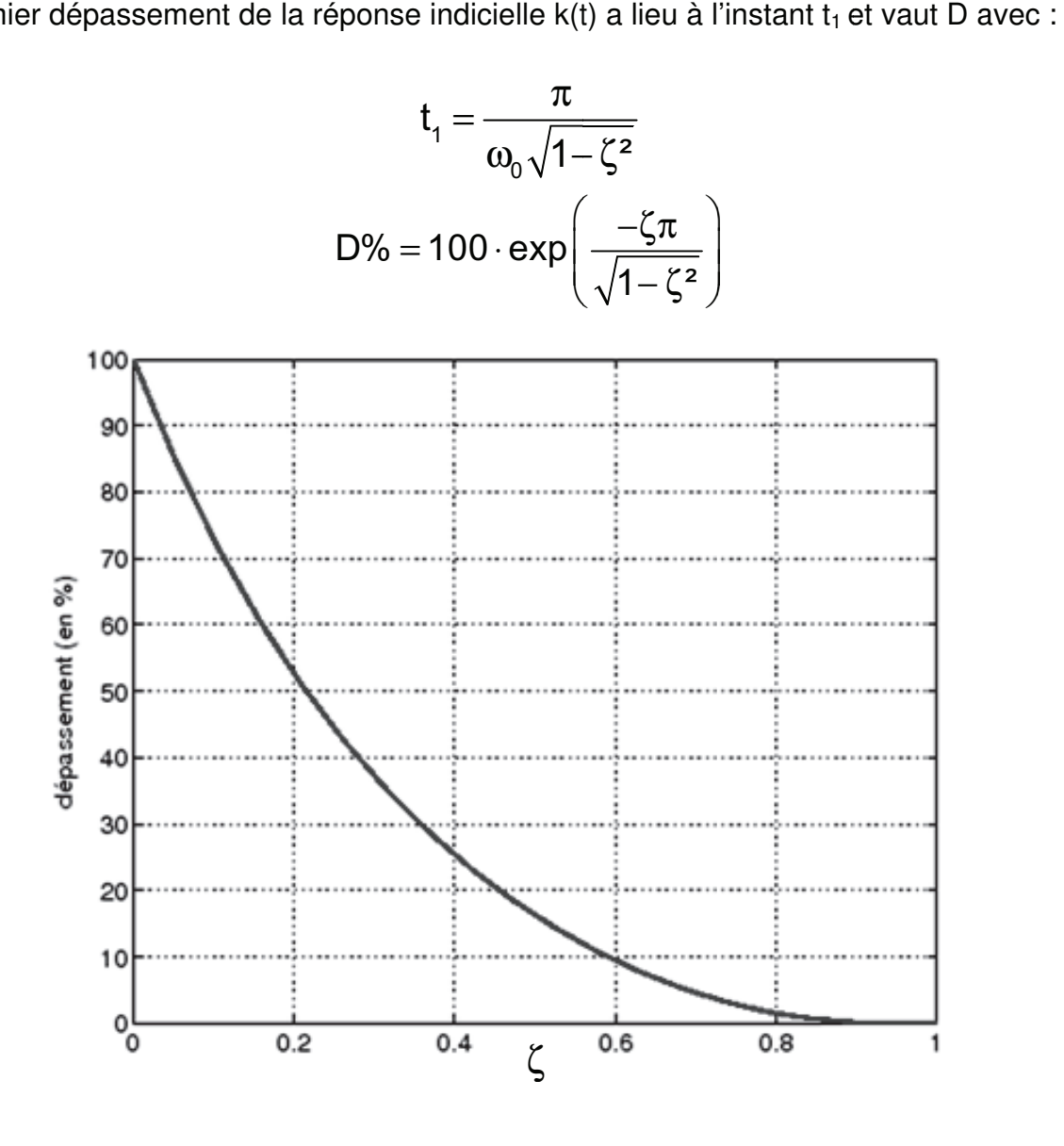

- Documents ressource Documents ressources page 10 10 / 15 -

### **Document ressource DR E1-1 Documentation IGBT** feuille 1/2

### **SKM 195GB066D**

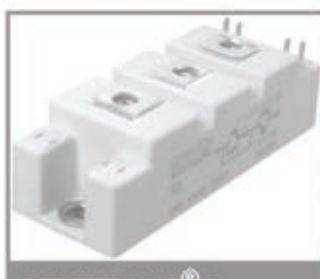

# SEMITRANS<sup>®</sup> 2

### **Trench IGBT Modules**

#### **SKM195GB066D**

#### **Features**

- Homogeneous Si
- $\bullet$  Trench = Trenchgate technology
- $V_{CE(sat)}$  with positive<br>temperature coefficient
- High short circuit capability,<br>self limiting to  $6 \times I_C$
- 

### **Typical Applications\***

- AC inverter drives<br>- UPS<br>- Electronic welders
- 
- 

### **Remarks**

- Case temperature limited to  $T_c = 125^{\circ}$ C max.,<br>product rel. results valid for  $T_i \le 150^{\circ}$ C<br>• SC data: Use of soft R<sub>G</sub>
- necessary!
- Take care of over-voltage caused by stray induct.

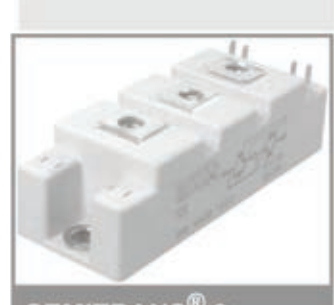

# SEMITRANS<sup>®</sup>2

### **Trench IGBT Modules**

### **SKM195GB066D**

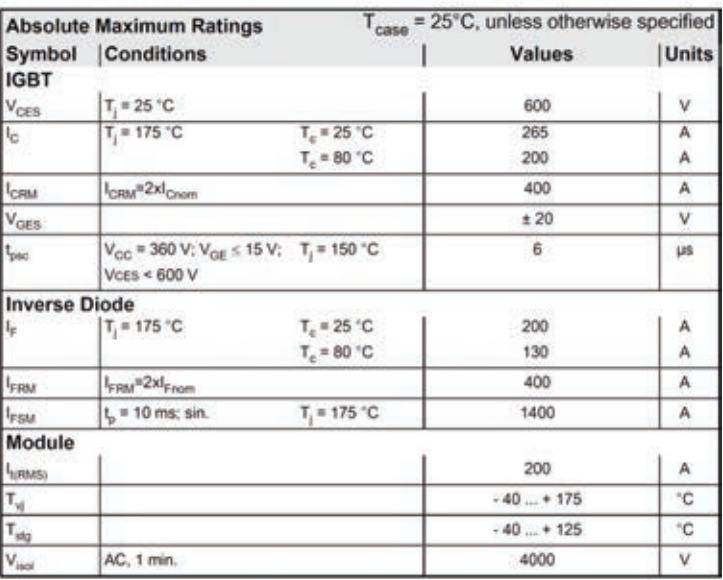

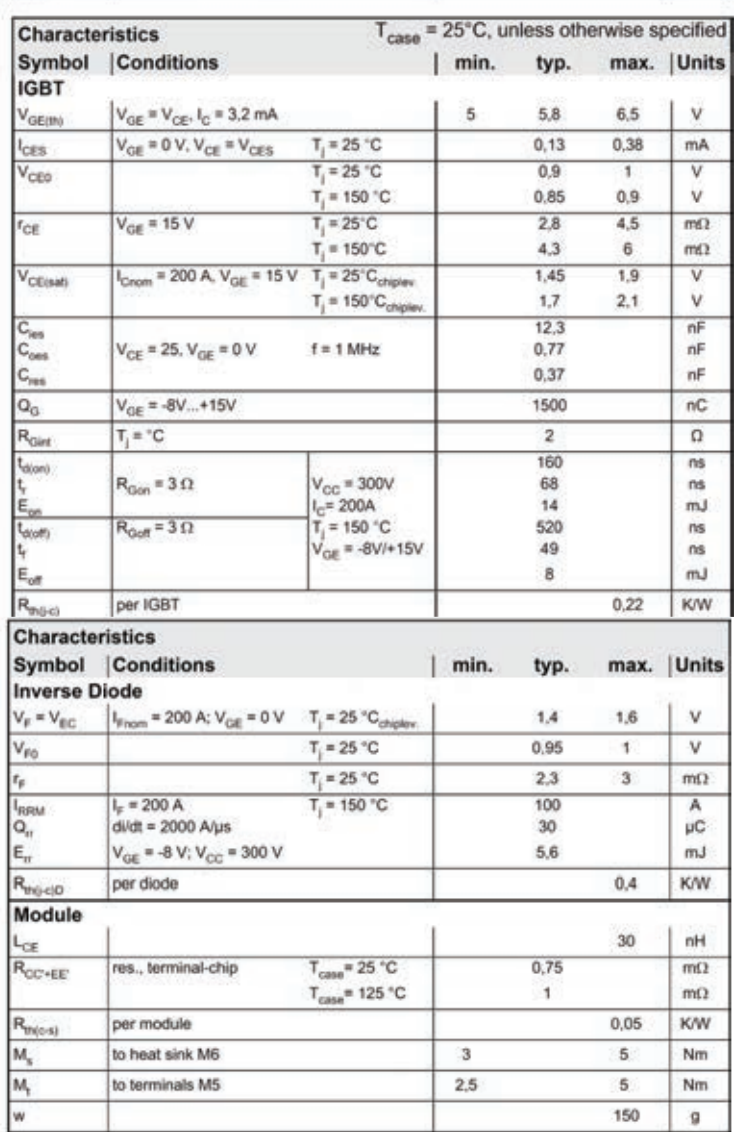

Documents ressources page 11 / 15 - $\Box$ 

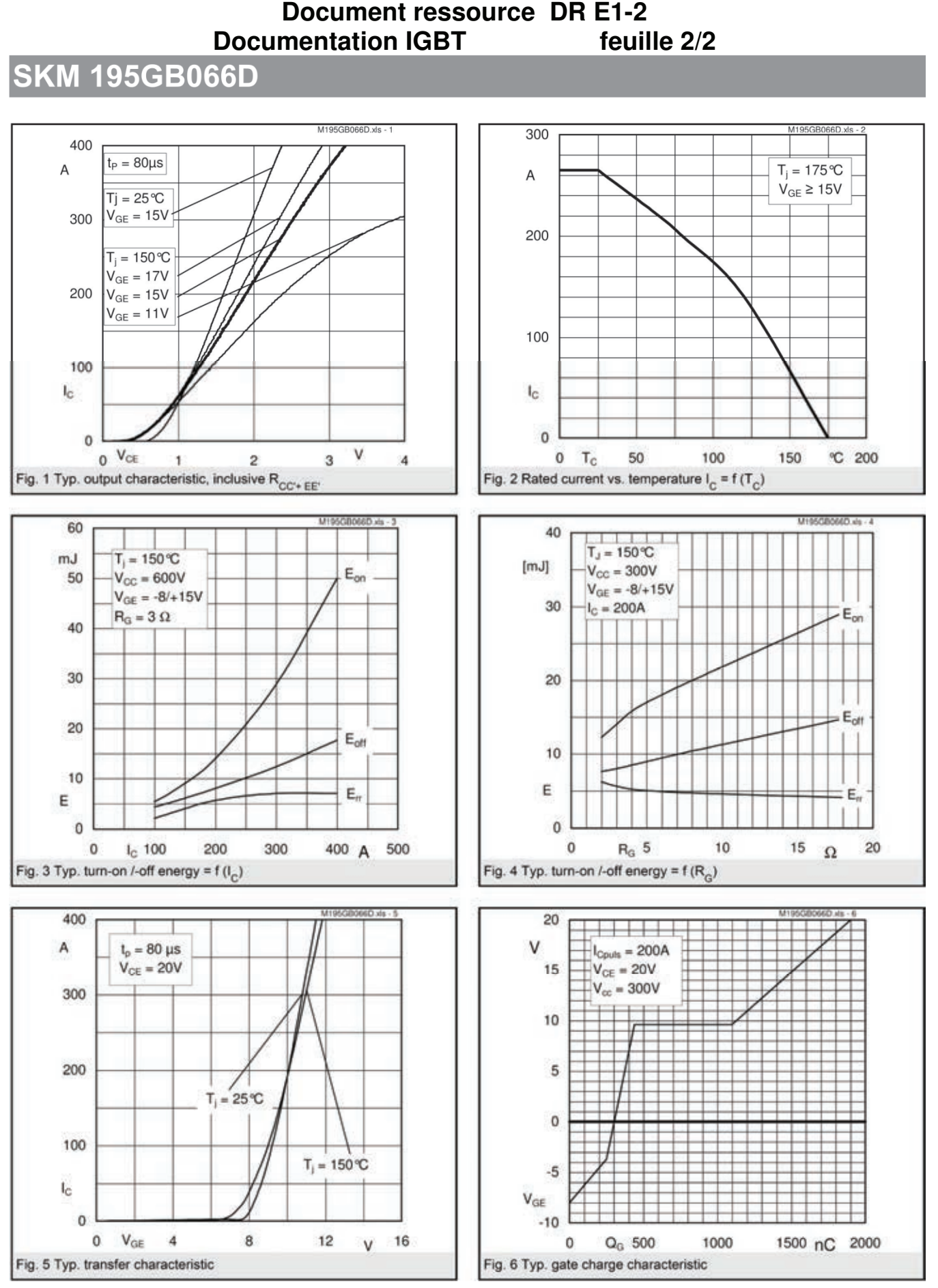

- Documents ressources page 12 / 15 -

# Document ressource DR E2 **Documentation Driver IGBT**

### SKHI 21 A, SKHI 22 A / B

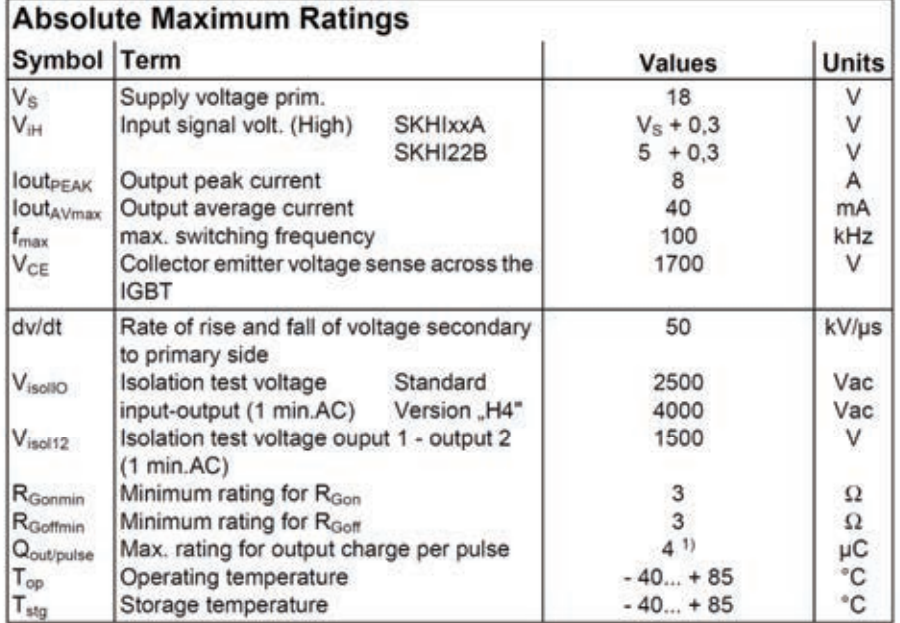

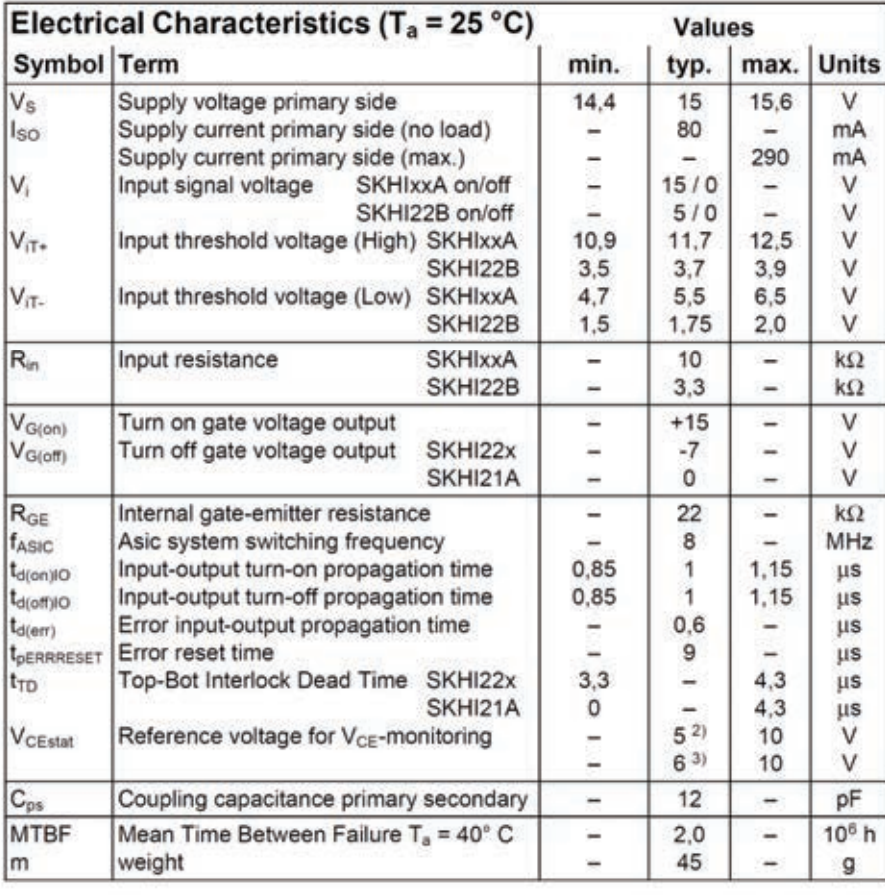

# **SEMIKRON**

### **SEMIDRIVER<sup>®</sup> Hybrid Dual IGBT Driver SKHI 22 A / B**

- · Double driver for halfbridge **IGBT** modules
- SKHI 22 A/B H4 is for 1700 V-IGBT
- · SKHI 22 A is compatible to old SKHI 22
- · SKHI 22 B has additional functionality

# **Hybrid Dual MOSFET Driver**

### **SKHI 21 A**

- · drives MOSFETs with  $V_{DS(on)}$  < 10 V
- is compatible to old SKHI 21
- **Preliminary Data**

### **Features**

- CMOS compatible inputs
- Short circuit protection by V<sub>CE</sub> monitoring and switch off
- Drive interlock top/bottom
- · Isolation by transformers
- · Supply undervoltage protection  $(13 V)$
- · Error latch/output

### **Typical Applications**

- Driver for IGBT and MOSFET modules in bridge circuits in choppers, inverter drives, UPS and welding inverters
- DC bus voltage up to 1000V

 $1)$  see fig.  $6$ 

- <sup>2)</sup> At R<sub>CE</sub> = 18 kΩ, C<sub>CE</sub> = 330pF
- <sup>3)</sup> At R<sub>CE</sub> = 36 kΩ, C<sub>CE</sub> = 470pF,  $R_{VCF} = 1k\Omega$

Documents ressources page 13 / 15 - $\overline{\phantom{a}}$ 

### Document ressource DR F1 **Composant ADG619**

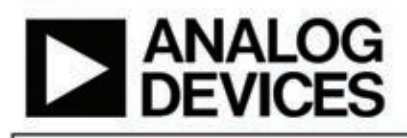

### **FEATURES**

 $6.5 \Omega$  (maximum) on resistance 0.8  $\Omega$  (maximum) on-resistance flatness 2.7 V to 5.5 V single supply ±2.7 V to ±5.5 V dual supply **Rail-to-rail operation** 8-lead SOT-23, 8-lead MSOP Typical power consumption (<0.1 µW) TTL-/CMOS-compatible inputs

#### **APPLICATIONS**

**Automatic test equipment Power routing Communication systems Data acquisition systems** Sample-and-hold systems **Avionics Relay replacement Battery-powered systems** 

# CMOS,  $\pm 5$  V/+5 V, 4 Ω, Single SPDT Switches ADG619/ADG620

### **FUNCTIONAL BLOCK DIAGRAM**

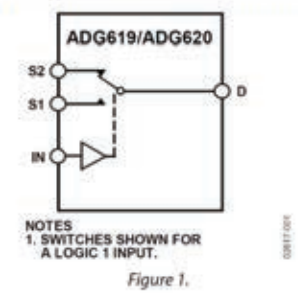

#### **GENERAL DESCRIPTION**

The ADG619/ADG620 are monolithic, CMOS single-pole double-throw (SPDT) switches. Each switch conducts equally well in both directions when the device is on.

The ADG619/ADG620 offer a low on resistance of 4  $\Omega$ , which is matched to within 0.7  $\Omega$  between channels. These switches also provide low power dissipation, yet result in high switching speeds. The ADG619 exhibits break-before-make switching action, thus preventing momentary shorting when switching channels. The ADG620 exhibits make-before-break action.

The ADG619/ADG620 are available in an 8-lead SOT-23 and an 8-lead MSOP.

### **PRODUCT HIGHLIGHTS**

- 1. Low on resistance (Ros.): 4  $\Omega$  typical.
- Dual ±2.7 V to ±5.5 V or single 2.7 V to 5.5 V supplies.  $\overline{2}$
- $3.$ Low power dissipation.
- Fast tox/ton.  $4.$
- 5. Tiny, 8-lead SOT-23 and 8-lead MSOP.

### Table 1. Truth Table for the ADG619/ADG620

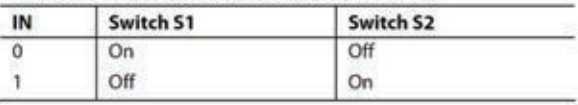

# **Document ressource DR F2 Composant OPA342**

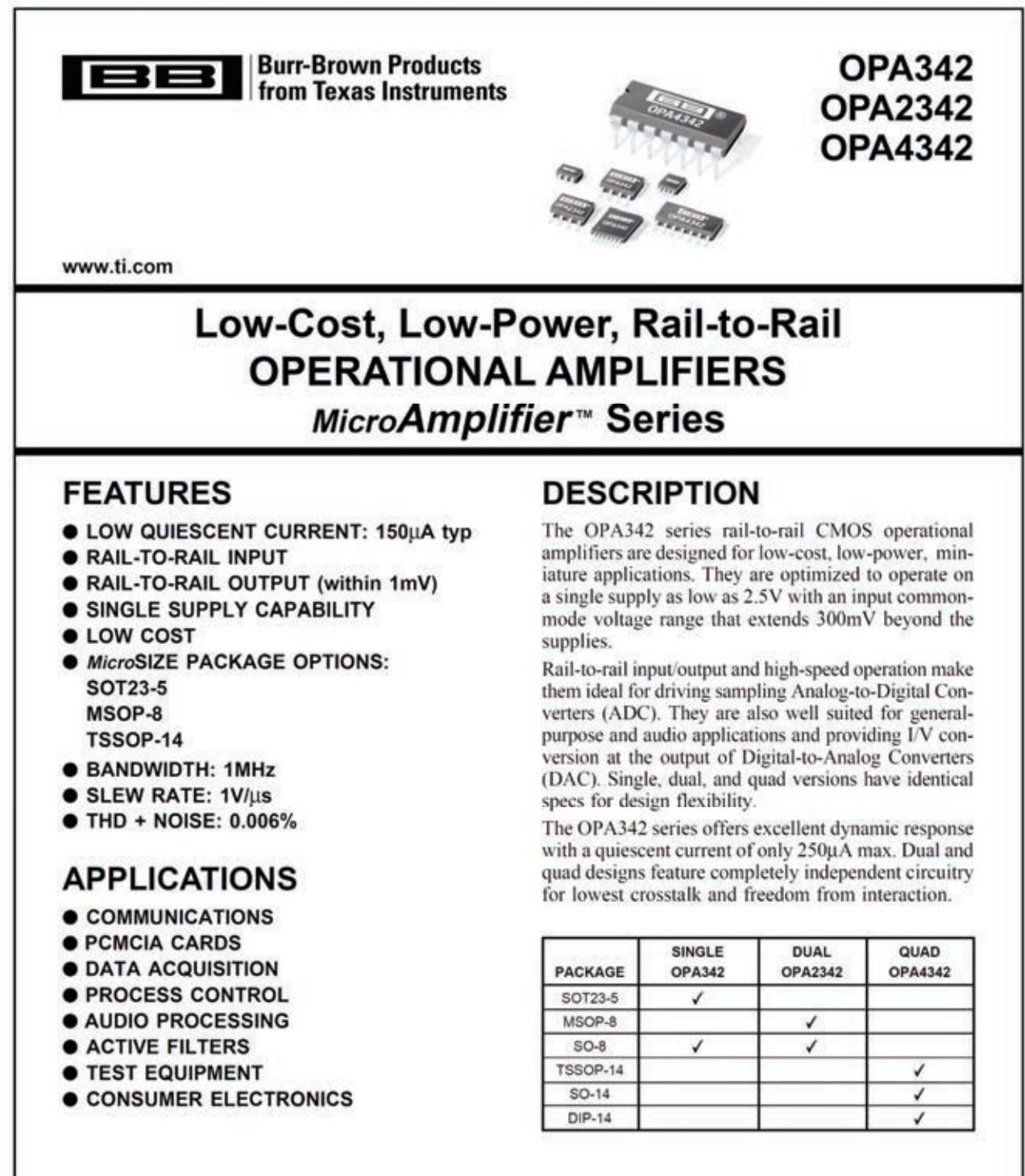

SPICE MODEL available at www.burr-brown.com.